# ا**لفصل الأو**ل

# **Chapter One أساسيات الحاسوب Fundamentals of Computer**

بتضمن هذا الفصل معلومات عن أساسبات الحاسوب، تعر بفه، أنو اعـه، ممبز اتـه و مجـالات أستخدامه . بالأضافة الى أنظمة العد التي يعمل بها.

# **)1( المقدمة: Introduction**

من خلال التاريخ الطويل لحياة البشرية أتضحت حاجة الأنسان المستمرة والملحة لتصنيع العديد من الأجهز ة والآلات التي تساعده في أنجاز المهام وجعل حياته أكثر راحة. ولو أخذنا أية فتر ة زمّنية، متمثلة بعدة عقود من السنوات، نرى هنالك العديد من الأجهزة المهمة في حياة الأنسان مثل الحاسوب Computer والذي أصبح من ضروريات الحياة، هذا الجهاز ( الحاسوب ) مر بالعديد من مراحل لصنعه بدأ من طور الأساس النظري ووصولأ الى طور التسويق ـ أأست المستقبل

# **Stages of the Computer Manufacturing :الحاسوب صنع أطوار( 2)**

الحاسوب جهاز كبقية الأجهز ة، لديه ثلاثة أطوار لصنعه من خلالها وصل للشكل الموجود في يومنـا هذا ـ والأطوار الثلاثة هي:

**الطور األول : مرحلة األساس النظري : Stage Basic Theoritical** شمل مرحلة وضع الأسس النظرية التي وضعت من قبل العلماء المختصون في (الرياضيات ، الفيزياء ، المهندسة الكهر بائية) لتحديد الظو اهر المتعلقة بالمجال العلمي لبنـاء و عمـل الحاسوب و تـم و ضـع النظر يـات وبنـاء النمـاذج الرياضـيـة لـهـا والتـي تشـغله ضـمن هـذا الطـور و أمتـد هـذا الطـور لصـنـع الحاسـوب للفتـرة 1946-1900 حيث تـم وضــم الأسـس النظر بــة المطلوبــة لتصــنيم أول حاسـوب ر قصـي Digital Computer ضمن الجيل الصَّفري كان تحت أسم أينياك (ENIAC) والذي هو عبارة آلة حاسبة ليسَّت لها ذاكر ة .

**الطور الثاني : مرحلة التطوير Stage Development**

في الطور الثاني قام المصممون و المهندسون بأبتكار نسخة أولية بسيطة للحاسوب مستخدمين الأسس النّظرية والنماذج الرياضية التي وضعت في الطور الأول (عادةً ما تكون النسخة الأولية مكلفة وغير مكتملة الأهداف وصبعبة الأستخدام) وخلال هذا الطبور مر الحاسوب بمحطبات تطبوبر نتبجية لتبو فر الأمكانييات والتقنيات الأكثر حداثة، حيث تم تصميم نسخ متطورة عن النسخة الأولية والتي وضعت في باديء الأمر حيث تم التوصل الى صنع جهاز حاسوب نوحاً ما متكامل يقوم بكل المهام المطلّوبة. وأمتد هذا الطور للفترة 1946-1970، وشـهد ظهور طيف واسـع من الحواسـيب الكبيرة أو بمـا تسمى بالحواسيب المركزية المتطورة Mainframe Computers .

#### **الطور الثالث : مرحلة التسويق Stage Marketing**

تر كز ت جهو د المصممين في هذه الطور ً على زيادة ر قعة أستخدام الحاسوب بحيث شمل أستخدامه عامـة الناس بدلاً من أنحصاره لدى الشركات المصنعة له ومراكز البحث والتطوير . التسويق كـان سـهلأ ورائجـأ ً من خلال تحقق الأهداف التي كان يرمو لها المستخدم و *هي* ر**خص ثمن الجهاز** و **سهولة أستخدامه وأمكانية أجراء تطبيقات مختلّفة** في مجالات الحياة كافـة . و فـي هذا الطـور أيضـاً دخل الحاسـوب الـى مجال أستخدامه في الحياة المدنية و أصبح بأمكان المستخدم شر اؤه والعمل عليه والأستفادة منه وفي حينها شهد ظهور الحاسوب الشخصي PC) PC) . (Personal Computer

أمتد هذا الطور للفترة 1970-1995، وفيما بعد ظهر نظام التشغيل ويندوز Windows 95 ورافقه في حينها أستخدام الأنترنت ضمن النطاق المدني (حيث كان في السنوات السابقة (1969-1994) يستخدم للمجال العسكر ي حصر أ ) مما جعل الحاسوب يدخل الى الأسو اق بشكل و اسع و سر يع .

وبعد عام 2000 دخل الحاسوب ضمن الأجهز ة التي لا يمكن الأستغناء عنها في كل مفاصل الحياة الّيومية، فهو بدى موجود في الّبيت ضمن الأجهزة المنزليـة وفي البنايـات كالمصــاعد مثلاً، ووجـوده فـي المكاتب والدوائر الحكومية لتسيير الأمور الأدارية وبتوافر الأنترنت ضمن هذه الفترة بدأت فكرة كتابـة الرسائل وتناقلها عبر البريد الألكتروني e-mail وتصفح الكتب والمجلات البوية ومتابعة الأخبار و أصبح للحاسوب دور مهم فـى المستشفى أذ أن أغلب الأجهزة الطبية يدخل فـي عملهـا الحاسوب، وفـي وقتنا الحاضر فهو موجود بجهاز الهاتف المحمول والذي سجل نقلة نوعية في حياة البشر ، وفي السيار ات الحديثة وغير ذلك. وخلال طور التطوير حدثت ثورة هانلة وسريعة في التقنيات الألكترونية التّي تستخدم في تصميم الحاسوب، والتي أدت الى ظهور العديد من أجيال الحاسوب .

# **Generations of Computer : الحاسوب أجيال( 3)**

نتيجة لحاجة المجتمع لجهاز حاسوب يقوم بمعالجة وتحليل البيانـات وبـالأعتمـاد علـي نظريـات الأعداد الثنائية Binary Numbers والرياضيات المتقطعة Descrete Math والمنطق Logic . لذلك نطلب الأمر المى زيبادة كفاءة الحاسوب وتصبغير حجمه وأظهار ه بأشكال مختلفة هذا مباأدي البي أن تصنيع الحاسوب أن يمر بعدة أجيال بدأت بالجيل الأول- جيل الصمامات المفر غة ووصبو لاً الـي الجيل الخـامس-جيل الذكاء الصناعي بو قتنا الحاضر .

# **الايل األول )1591-1591( : جيل الصمامات المفرغة .G Tubes Vacuum**

تم أستخدام الصمامات المفر غـة Vacuum Tubes كدوائر الكترونيـة فـي هذا الجيل للبنـاء الـداخلي للحاسوب وبأعداد كبيرة من هذه الدوائر . واللغة التي أستخدمت في هذا الجيل هي لغة الآلة Mechine Languageذذ ة ) zero 1 , one 0)ذفدطذ عت تمذت ذف س سن . كهذاي كذب ضذف تن Defects ظهر ت في حو اسبب هذا الجبل هي :

- o تست رذف ىذزته ت ته تساتهذف ع ت ذ مءذف ت تم.ذ o عرضة للأحتراق لأن الصمامات جميعها تعمل بذات الوقت. o كبر حجمها ووزنها الثقيل بسبب الأعداد الكبيرة للصمامات<sub>.</sub> o تست رذ ت ريمذتست ر ) ألاذيي مذتيه ذحرفل ذك تر (. . o تستن عى لفكر تسمو جمف ً
	- ص أستهلاكها الكبير للطاقة<sub>.</sub>
- )01 ف ذ عتةذفيذف ث نتة(.ذذذذذذذذذ**حاسوب الايل األول** o سر ةذتيمتلا ع عت بلتئة نس ت ً
	- o سعة الخزن القليلة بسبب أستخدام الأسطوانة المغناطيسية بدون أشرطة خزن ساندة.

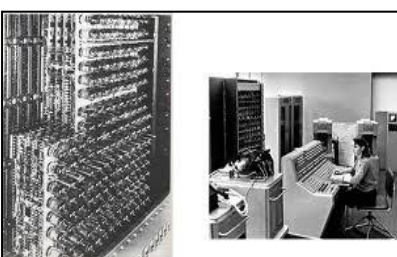

هذا بالأضافة الى أن آلات الطباعة لأستخر اج النتائج Results كانت بدائية كذلك المستخدم كـان يحتـاج لبذل جهد كبير في تنضيد الأوامر البسيطة وهذه مهمة صعبة ومجهدة. ومن أمثلة حواسيب هذا الجيل " الحاسوب بو نبغاك" UNIVAC.

# **الايل الثاني )1591-1595( : جيل الترانزستورات .G Transistors**

تم أستخدام التر انز سستور ات Transistors كدو ائر ألكتر ونيـة فـي هذا الجيل و التـي أسـتبدلت بـدلاً مـن الصمامات المفر غة في صنع الحاسوب، أذ أنها أصغر حجماً وأطولٌ عمراً ۖ ولا تحتاج الى طاقة كهربائية كبير ة، وأستخدمت في هذا الجيل لغـة التجميـع Assembly Language للتعامل مـع الحاسوب ولهذا الجيل مز ابا (Propertiese (Features عديدة بسبب أستخدام التر انز ستور ات هي:

o ممذأحتت جه ف ى زتهذ عتساته بمذي ت م ف س سن ت شر .ً o كم ءته ذأ عى ته كم ء حنفست ف جتمذفألول. o أستهاكه ذ عل قة أقم. o سر عة تتفيذ العمليات أكبر (مئات ألاف العمليات في الثانية). o أصغر حجماً من حواسيب الُجيل الأول<sub>.</sub> o تل تقذف ع ةذف رتجتةذف تةذف ستنع أ ذ ةذف تج ت .ذذذذذذذذذذذذذذذذذذذذذذذذ**حاسوب الايل الثاني**ذذذذذذذذ

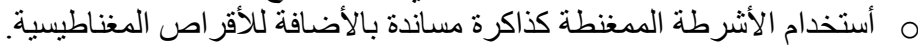

فائدة : في لغة التجميع Assembly Language تستخدم الحروف بالأضافة الى الأرقام(الثنائية (0,1) في برمجة لغة الحاسوب مثل أستخدام L لعملية Load , .Sub لعمليةة الرةر , A لعمليةة الجمةع .Add و M لعمليةة الضةرب Multiplication وهكذا.

# **الايل الثالث )1591-1599( : جيل الدوائر المتكاملة .G Circuits Integrated**

تم أستخدام الدوائر المتكاملة IC كدوائر ألكترونية في هذا الجيل في صناعة الحاسوب وكـان ذلك منذ عام 1965 لتحل محل الترانزستورات التي كانت مستخدمة في الجيل الثـاني. وبأستخدام هذه الدوائر المتكاملة تميز هذا الجيل من الحواسيب بعدة مميزات (Features) هي:

- o السر عة العالية في تنفيذ العمليات تقدر بالنانوثانية. ه أنخفاض الكلفة وصغر الحجم أكثر .
- o أحتوائه على الشاشات الملونة وأجهزة القراءة الضوئية.
- o تلنل أجهز ذفأل ال لذوفألالرفرذ ألذأص ستذسري ة.ذذذذذذذذذذذذذذذذذذذذذذذ**حاسوب الايل الثالث**ذذذذذذ o ظهور الحواسيب المتوسطة والتّي تشترك سويةً بمجموعة طرفيات بحاسوب مركزي.

# **الايل الرابع )1515-1591(: جيل المعالج الدقيق .G Microprocessor**

تم أستخدام رقبائق المعبالج المدقيق "المايكروبروسسر"( Microprocessor ) كـدوائر ألكترونيــة للحاسوب فـي هذا الجيل والتـّي زادت مـن قدرتـه فـي السـعةَ التخزينيـة وألسـر عة والأداء خـلال الفّتـرة (1909-1989) و لقد كان الجيل الر ابـع هو الأمتداد الطبيعـي لتطـور حو اسبب الجيل الثالث. أذ ظهر ت

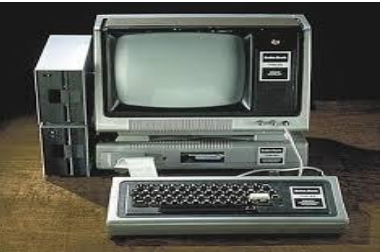

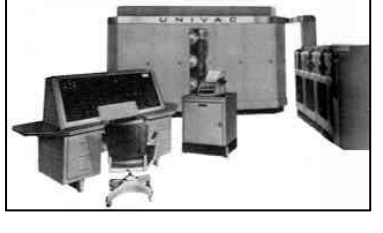

دوائـر الكترونيــة ذات تكامـل واسـع ممــا أدى الــي ظهـور (رقـائق المعـالج الـدقيق) المسـتخدم فــي بنــاء الحواسيب الكبيرة Mainframe والصغيرة (المتوسطة) Mini. وأهم مميزات (Features) الجيل الرابع اي:

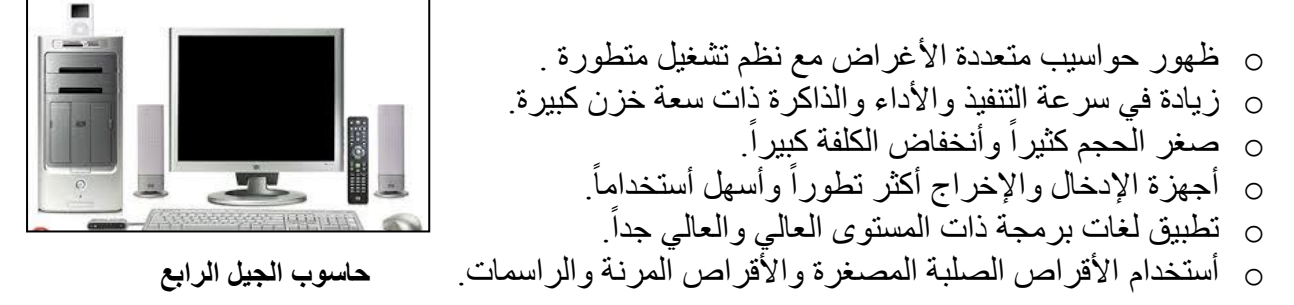

# **الايل الاامس )-1515time up ): جيل الذكاء األصطناعي .G Intelligence Artificial**

ً تم أستخدام الر قائق الصغير ة الحجم ذات التكامل الو اسع جداً (VLSI) كدو ائر ألكتر ونيـة فـي هذا الجيل المسمى بـ ( جيل الذكاء الأصـطناعي Artificial Intelligence ) حيث أستخدمت فيـه أسـاليب متقدمـة في معالجة البيانات، و أهم مميزات (Features) الجيل الخامس هي:

- ه زيادة هائلة في السر عة وسعة فائقة في التخزين. o ظهور الذكاء الأصطناعي وتطبيق لغات عالية المستوى جداً. ً o الدرجة العالية جداً من الدّقة والأسلوب المتعدد في معالجة البيانات<sub>.</sub>
	- o ت تمذف ستاممذت ذف س سن أص حذ أسهمذوألكى.

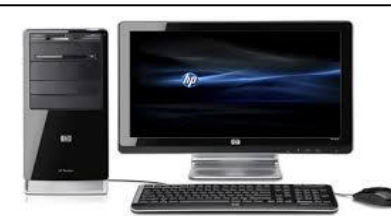

 **حاسوب الايل الاامس**ذذ

يتم حالياً تطوير جيل جديد " الجيل السادس" من الحواسيب نتركز فيه أمكانيـة أسـتبدال الأشـار ات الكهربائيـة بموجـات فوتونية وأستعمال المواد الأحيائية كالبروتينات بدلاً من السليكون في تصنيع المعالجات وذاكرة الحاسوب.

# **)1( الحاسوب األلكتروني (الكمبيوتر): Computer The**

كلمة computer مشتقة من compute (بمعنى بحسب) والتي تكافؤ count بمعنى(يعد) ويعرف الحاسوب (هو جهاز ألكتروني يقوم بمعالجة البيانات Data بواسطة وحدة المعالجة المركزية CPU بسر عة ودقة عالية وفقأ لعدد من التعليمات والأوامر بواسطة البرامج للوصـول للنتـائج المطلوبـة ثـم يتم تخزينها أو أخر اجها بما يسمى بالمعلومات (Information) . ووفقاً لهذا التعريف للحاسوب يكون مخطط ِ Scheme مبدأ عمله كالآتي:

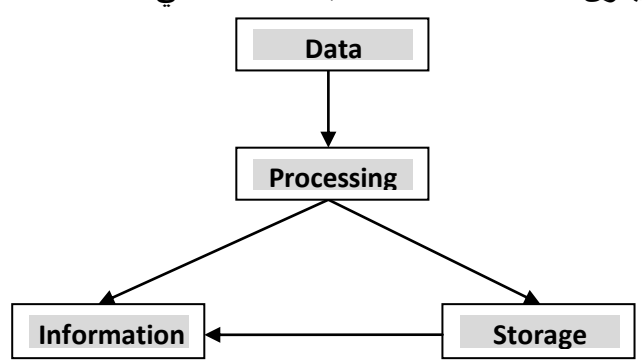

 **ماطط مبدأ عمل الحاسوب**

**حيث أن :**

 **البيانات** :**Data** هي مجموعة من الحقائق والمشاهدات عن شيء معين بتم الحصول عليها عن طريق البحث والتسجيل. وعادةً تمثل بـ " الحروف أو الرموز أو الأرقام " لكي تتم معالجتها بالحاسوب ومن ثم تخزينها بوسائط ف تازيه Media Storge.

يتعامل الحاسوب مع البيانات الرقمية فقط ، و كافة البيانات بشكلها الفعلي (نصوص ، صـور ، أصـوات ، فيديو ) تحول الى بيانات ر قمية أثناء أدخالها للحاسوب. أي أن أ**نواع البيانات الرقمية هي:** 

- 0( ف يعنصذ)Texts )نص تدروءذ)كع Words وذحرووذLetters وألق م Numbers)
	- 0( ف عنلImages وف رسنت ذCharts
		- 3) الصوت Audio
		- 4) الفيديو Video

**المعالاة:Processing** هي عملية تحويل البيانات Data الى معلومات Information .

**المعلومات:Information**

هي البيانات المعالجة Processed Data والمتمثلة بالنتائج Results والتي يمكن الأستفادة منها من قبل المستخدم User لغر ض التخطيط و أنجاز مهام معينة.

*Ntorage*: التخزين:

هي عملية الأحتفاظ بالبيانات المعالجة Processed Data وأمكانية أسترجاعها لاحقاً. ً

# **Types of Computers :الحواسيب أنواع( 9)**

في الوقت الحاضر ، هناك عدة أنواع من أجهزة الحاسوب، تـأتي فـي مختلف الأحجـام والألـوان والأشكال والأستخدامات. في بدايـة تصـنيع هذه الأجهزة كانت أجهزة الحاسوب ضـخمة وتستخدم فـي الشر كات الكبيرة والبنـوك . أمـا اليـوم، فيستخدم الحاسـوب علـى نطـاق واسـع فـى المنـازل والمـدارس والمنـاطق الترفيهية ومراكز التسوق وأن أكثر أنواع أجهزة الحاسوب أستخداماً في المنـازل والمكاتب تعرف بأسم الحاسوب الشخصـي PC ومع ذلك فليس جميع أجهزة الحاسوب التي يستخدمها الناس تعد أجهزة حاسوب شخصية، أذ تستخدم أنواع مختلفة من أجهز ة الحاسوب لأداء مهام متنوعة. ومن المهم فأن الفر وقات بين أنو اع الحو اسيب **تصنف حسب** :

- Purpose Utilization الغرض والأستخدام
	- ف سج ذوفأل فء Performance Size
		- نو عية البيانات المدخلة Input Data

# **أولا: تصنيف الحواسيب حسب الغرض و األ ستادام: Classification of the Computers according to Purpose/ Utilization**

تصنف الحو اسبب و فق الغر ض Purpose و الأستخدام Utilization الى نو عين هما:

#### **-1 حواسيب األغراض العامة: Computers Porpose General** يستخدم هذا النوع من الحواسيب للأغراض العامة سواءاً العلمية أو التجارية أو الأدارية ومنها أنظمة

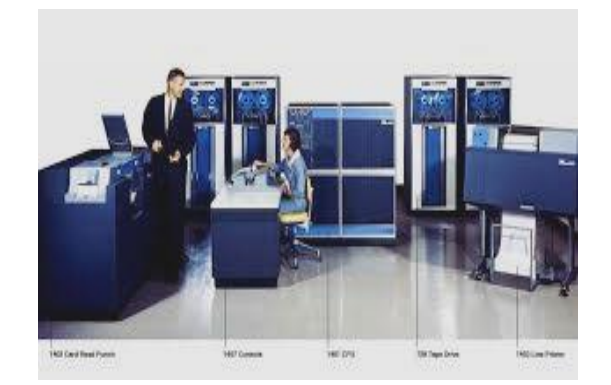

**حاسوب األغراض العامة** 

البنـوك والمصــارف وحسـابات الرواتـب والمبز انيـات، كمـا يسـتعمل فـي حـل المعـادلات الرياضـية والتصاميم ال هندسية وهذا النوع من الحو اسيب يمتلك المرونة الكاملة لأستعماله في أي مكان حسب البر امج التطبيقية المنفذة و المحددة من قبل المستخدم.

# **-2 حواسيب األغراض الااصة: Computers Porpose Special**

هذا النوع من الحواسيب يستخدم لغرض حاص صمم من أجلـه، أذ يتم تحميل الحاسوب بكل البرامج التطبيقية المر تبطة بالغر ض المحدد من قبل جهة التصميم. وكأمثلة لهذا النو ع من الحو اسيب هي

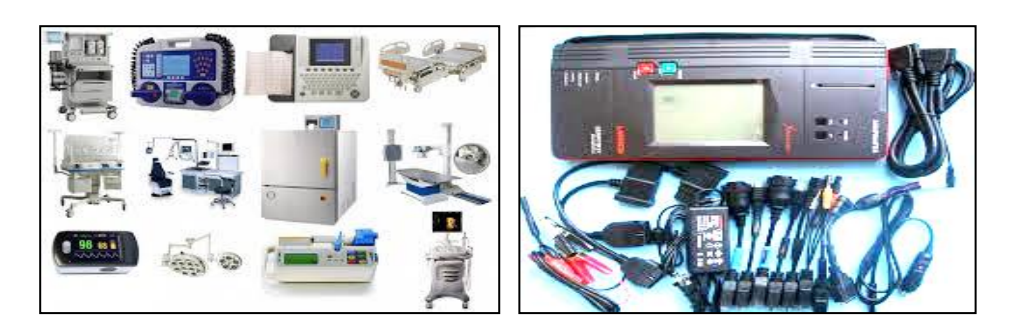

**حواسيب األغراض الااصة**

المستخدمة للتحكم في الأنظمة مثل التحكم في المركبات الفضائية والتحكم في أجهز ة الأنذار المبكر و روبورتات المصانع مثل صناعة السيارات وكذلك المستخدمة في الأجهرة المنزلية والأجهزة الطبية و غير ها ِ

# **مانياا : تصنيف الحواسيب حسب الحام واألداء: Classification of the Computers according to Size /Performance**

تصنف الحو اسبب و فق الحجم (المقاس) Size و الأداء Performance الى أر بعة أنو اع هي:

-0 **حواسيب القطعة الواحدة: Computer Chip Single** وهي أصغر أنواع الحواسيب ذات آلأغراض العامة وتسمى المتحكم الدقيق وهي مبنية داخل

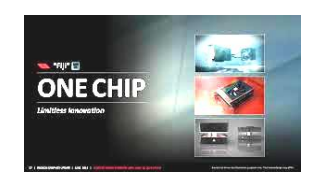

**حاسوب القطعة الواحدة**

قطعة ألكترونية واحدة تمتاز بقابليات محدودة من حيث سرعة المعالجة وسعة الخزن اللتان تتناسب مع عملية التحكم بعمل الأجهز ة مثل التحكم بالمحركات الكهربائية والمصباعد والأجهز ة المنزلية كالغسالات الأوتوماتيكية والمايكرويف والتحكم بأنظمة السيارات والمصانع أيضاً. ً

- **-2 الحاسوب الصغير: Computer Mini** يقصد به الحاسوب الشخصبي PC أي أمكانية تشغيله من قبل مستخدم واحد ومن أمثلته :
	- )0( ف س سن ذف كت يذ: Computer Desktop
	- )0( ف س سن ذف س نل:ذذ Computer Laptop
	- (3) الحاسوب الدفتري:Notebook Computer
	- )9( ف س سن ذف متج: Computer Combined
	- (5) الحاسوب الرولتوب Eolltop Computer

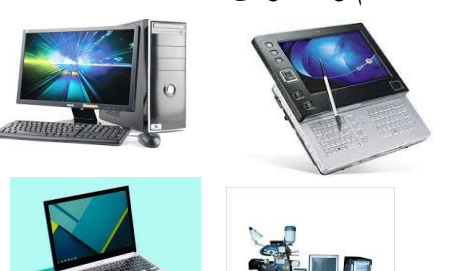

أنواع مختلفة من الحواسيب الشخصية

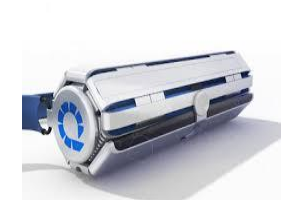

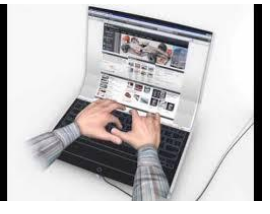

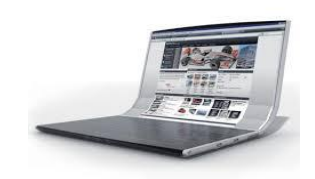

**الحاسوب الرولتوب – نوع جديد ما الحواسيب الشاصية**

**-3 الحاسوب الكبير: Computer Mainframe** يشغل مساحة واسعة ويخدم هذا النوع من الحواسيب المئات من المستخدمين فـي آن واحد دون أن يؤثر على الكفاءة، وكثيراً ما نجده في المصـارف و البنوك وفي المؤسسـات العلَّميـة فـي الجامعـات ودوائر الدولة وشبكات الأتصالات وحجّز تذاكر الطيران في المطآرات.

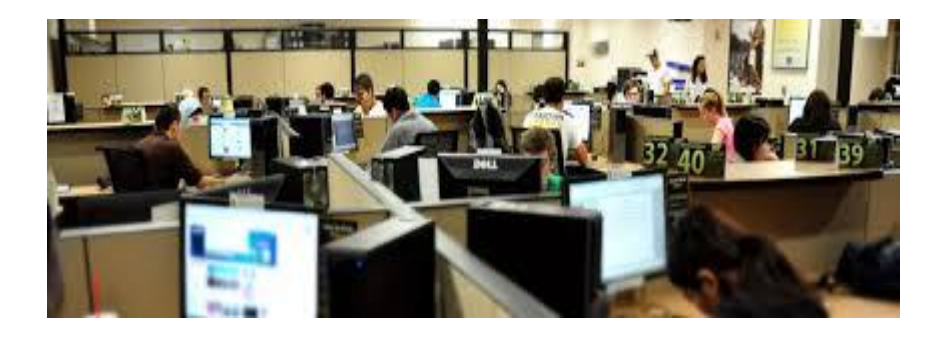

**الحاسوب الكبير Computer Mainframe**

**-1 الحاسوب الفائق: Computer Super** أكبر الحواسيب حجماً و أسر عها تنفيذاً و أغلاها ثمنـاً، ويستطيع أن يخدم آلاف من المستخدمين معـاً ً وفي آن واحد، ويقوم با لمهام التي تتطلب معالجة كميات كبيرة جداً من البيانات، كالتصميم الـهندسي

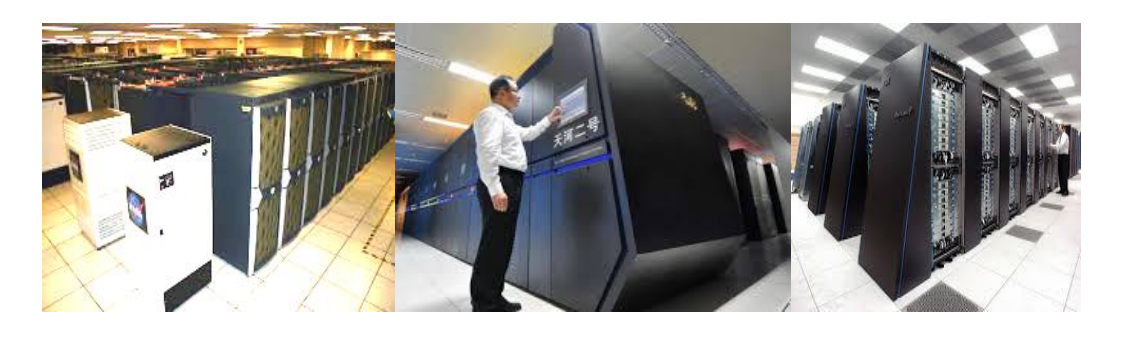

**الحاسوب الفائق:Computer Super**

والأختبار والتوفعات الجوبة، وفك الشفر ات، والتنبؤ الأقتصادي

#### **مالثاا: تصنيف الحواسيب حسب نوع البيانات: Classification of the Computers according to the Data Type**

تصنف الحواسيب وفق نوع البيانات الى ثلاثة أنواع هي:

#### .**1**ذ **الحاسوب التناظري: Computer Analogue**

هو الحاسوب الذي يتعامل مع البيانـات الكميّـة Quantity Data والمستخدم للقياس ولايتعامل مع البيانات الرقمية Didital Data بصورة مباشرة بل يعتمـد قيــاس البيانــات الكميــة التــى تتغيــر بأســتمر ار مثــل (درجــة الحــر ار ة والضغط والسرعة والتيار) ، بمعنى أخر يقوم بقراءة البيانات من الأجزاء المحيطة به مباشرة ويتم تمثيل البيانات بجهد كهربائي متغير . ولهذا الحاسوب التناظر ي تطبيقات علمية و هندسية كثير ة مثل مقابيس الأجهز ة الطبيـة وفـي مقابيس المفاعلات النووية والمركبات الفضائية. تمتاز الحواسيب التناظرية فيذ قةذت جةذف ت ن .ذذذذذذذذذذذذذذذذذذذذذذذذذذذذذذذذذذذذذذذذذذذذذذذذذذذذ **الحاسوب التناظري Computer Analogue**

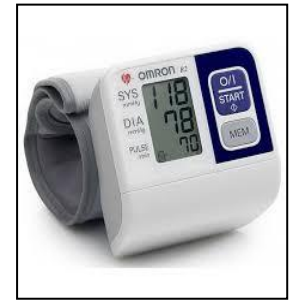

# **.2 الحاسوب الرقمي: Computer Digital**

هو الحاسوب الذي يتعامل مع البيانات الر قمية Digital Data مباشر ة في أساس عمله و يمتاز بسر عة ودقة عاليتين . يستعمل الحاسوب الرقمي البيانات المتقطعة Descrete أو الكميات التي يمكن تمثيلها بو اسطة قيم عددية كالبيانات المستعملة في المؤسسات التجار يـة و العلميـة و غير هـا و المتّمثلـة بـالأعداد . وتمتـاز الحواسـيب الرقميــة بالدقــة والمروّنــة فــى تنفيــذ العمليــات فضــلاً عـن قابليــة خــز ن البيانــات والمعلومات بكميات كبير ة. و هذا النوع من الحواسيب هو الشائع ألاستعمال في وقتنـا الحـالي، أذ أنـه يناسب كافة التطبيقات التجارية و العلمية و الهندسية.

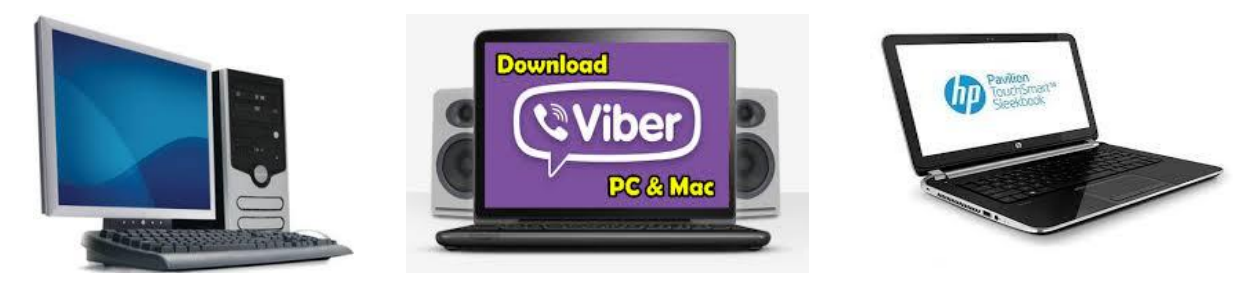

**حواسيب رقمية Computers Digital**

**.3 الحاسوب الزايا: Computer Hybrid** هو الحاسوب الذي يتعامل مّـع البيانــات الكمّيــة Ouantity Data و يج<br>الرقمية Didital Data حيث أنـه يجمـع كـلأَ من خصـائص الحاسوب التناظري و الرقمي ، اذ يحتوي على مداخل ومخارج تناظريـة والمعالجـة فيه تكون ر قمية و هذا النو ع من الحواسيب لـه القدر ة علـى خـز ن البيانـات الر قمية فيما أنه يأخذ من البيانات الكمية ر دة الفعل السر يعة و الدقـة الـعاليـة كببانات أدخال لمعالجتها في نظام ر قمي.

**HP Envy Hybrid Computer** 

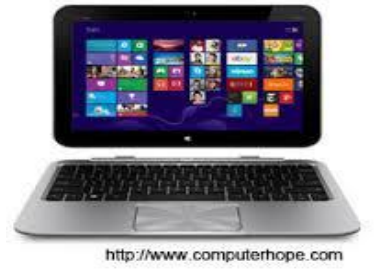

حالياً يتم تطوير حاسوب حديث يدعم بالحاسوب الكوانتمي (الكمومي) Quantum Computer

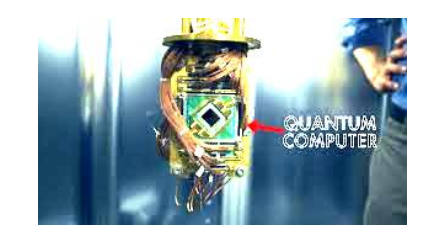

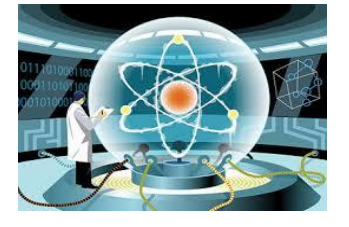

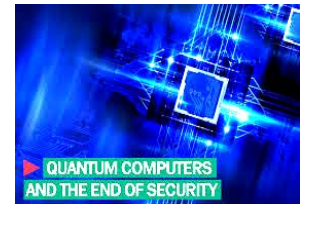

**الحاسوب الكوانتمي )الكمومي( Computer Quantum**

والذي نتم فيه معالجة البيانـات علـم أسـاس الطيـف النـووي Nuclear Spectrum النـاتج عـن أز دواجـات البـروم . Nuclear Spins Pairs النووية

# **)9( أنظمة العد : Systems Numeral**

هناك أربعة أنظمة للعد معروفة و مستخدمة لتمثيل البيانات Data في الحاسوب هي:

النظام العشري : Decimal System النظام الثنائي : Binary System النظام الثماني : Octal System Hexadecimal System : النظام السادس عشرى

أن جميع أنظمة العد تكتب بالتر تبب الآتي:

حيث Y تمثل العدد Number و x تمثل الأساس Base وتشير الى نوع نظام العد. أن تسمية النظام  $x = 8$  تعتمد على مقدار x . عندما x  $x = 2$  فالنظام عشري وعندما كن ينظم م ذذا المعتقد ذخر المعمومة فالنظام ثماني عندما 16  $\rm x=16$  فالنظام سادس عشر ي.

 $(Y)_x$ 

وسنتاول دراسة النظام العشري والنظام الثنائي فقط والعمليات الرياضية عليهما .

**[1] النظام العشري :System Decimal**  هو النظام العادي المستخدم في العد والمتمثل بعشرة أرقام هي (0,1,2,3,4,5,6,7,8,9) والعدد في هذا النظام ر مو ز ه مبنيه بمجمو عة من هذه الأر قام ِ

 $8$  ,  $21$  ,  $47$  ,  $130$  ,  $512$  ,  $4783$  ; أمثلة على الأعداد العشرية  $130$  ,  $130$ 

في الحقيقة البيانـات (Data) تـدخل للحاسوب بالنظـام العشر ي Decimal ثم تحول بو اسطـة الـدو ائر الألكترونيــة المتكاملــة الــي النظــام الثنــائي Binary وبعـد أجـراء العمليــات عليهــا أثنــاء المعالجــة Processing تتحول ثانيةً الى النظام العشر ي لكي تعرض بالشاشة بشكل معلومات Information.

 **[2] النظام الثنائي : System Binary**

هو النظام الذي يعتمد أول ر قمين من العد همـا (1, 0) فقط . أي أن النظـام الثنـائـي يشـتر ك مـع النظـام العشير ي بهينين البر قمين فقيط. ويعتبر النظيام الثنيائي هيو النظيام الرئيسي (القياسي) Stadared للحاسوب في عمليات المعالجة والخزن والتنفيذ.

لتحويل العدد العشري الي العدد المكافوء له بالنظام الثنائي فمن الممكن أسـتخدام طريقـة بـاقي القسـمة المسـماة (Remainder (وتتلخص كاآلتي:

 ندس ذف م ذف ر ذ عىذفألس سذ.0 ن شرذف قيذوف ل ذيكناذأت ذ1 أوذ.0

نست رذب دس ةذحتىذيكناذال لرذف دس ةذ.1

\* نسجل العدد المكافيء من بـاقي القسمة Remainder من أخر ه (بالأسفل) الـي أو لـه (بـالأعلى) ليكتب العدد بالترتيب من اليسار الـي اليمين مثل كتابـة رقم الموبايل ِ سبتم توضـيح ذلك بالأمثلـة .Examples.

# **مثال )1( : 1 Example**

حول العدد العشري 8 الى عدد بالنظام الثنائي . Convert  $(8)_{10}$  to a number in the binary system.

# **الحل: Solution**

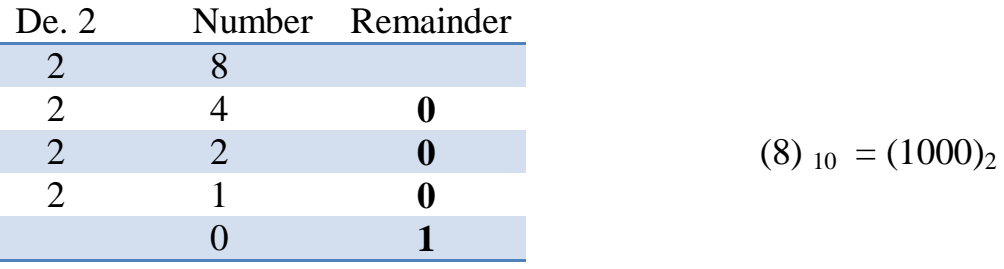

**مثال )2( : 2 Example**

حول العدد العشري 53 الى عدد بالنظام الثنائي . Convert  $(53)_{10}$  to a number in the binary system.

**الحل: Solution**

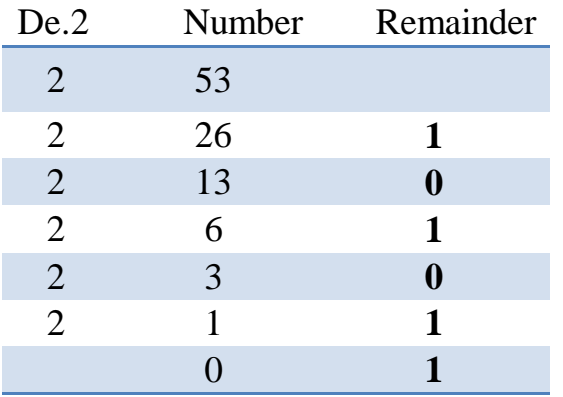

(53)  $_{10}$  = (110101)<sub>2</sub>

# **مثال )3( : 3 Example**

حول العدد العشرى 130 المي عدد بالنظام الثنائبي .

Convert  $(130)_{10}$  to a number in the binary system.

#### **الحل: Solution**

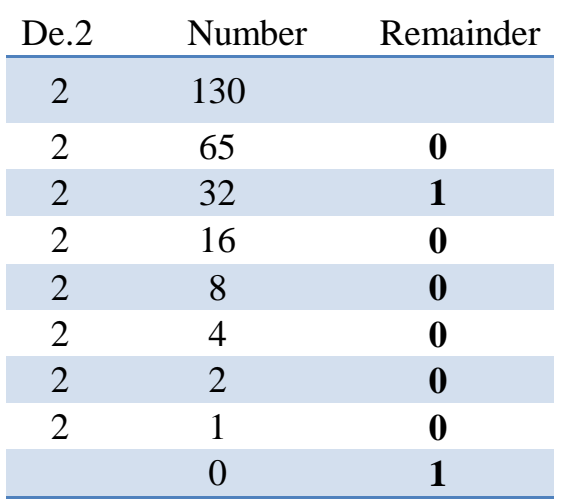

 $(130)_{10} = (10000010)_2$ 

# لتحويل العدد من النظام الثنائي الي النظام العشري تتم العملية كالآتي:

نضر ذألق مذف م ذف ثي ئيذبدت ذتنفق ذف رفت ف مةذ حتمذف رت ةذفألو ىذ ع م ذتهذف ت متهذتضمر ذبمـذذ والمرتبة الثانية تضرب بالرقم  $\bar{\rm 2}^1$  والمرتبة الثالثة تضرب بالرقم  $2^2$  والمرتبة الرابعة تضرب بالرقم  $2^0$  $\sim 2$  و هكذا بحيث يبقى الأساس 2 ثابتاً والأس يزداد تدريجياً بدأً من الـ  $2^3$ ًً

# **مثال )4( : 4 Example**

حول العدد الثنائي 10011 الى عدد بالنظام العشري .

Convert  $(10011)_2$  to a number in the decimal system.

# **الحل: Solution**

$$
(10011)2 = 1x20+1x21+0x22+0x23+1x24= 1x1 + 1x2 + 0x4 + 0x8 + 1x16= 1 + 2 + 0 + 0 + 16= 19(10011)2 = (19)10
$$

#### **مثال )5( : 5 Example**

حول العدد الثنائي 11100 الى عدد بالنظام العشري . Convert the  $(11100)_2$  to a number in the decimal system.

**الحل: Solution**

$$
(11100)2 = 0x20+0x21 +1x22+1x23+1x24= 0x1 +0x2 +1x4 +1x8 +1x16= 0 + 0 + 4 + 8 + 16= 28(10011)2 = (28)10
$$

**مثال )6( : 6 Example**

حول العدد الثنائي 101011 الى عدد بالنظام العشري .

Convert the  $(101011)_2$  to a number in the decimal system.

**الحل: Solution**

 $(101011)_2 = 1x2^0 + 1x2^1 + 0x2^2 + 1x2^3 + 0x2^4 + 1x2^5$  $= 1x1 + 1x2 + 0x4 + 1x8 + 0x16 + 1x32$  $= 1 + 2 + 0 + 8 + 0 + 32$  $= 43$  $(101011)<sub>2</sub> = (43)<sub>10</sub>$ ---------------------------------

فائدة : توجد طريقة أخرى لتحويل العدد من النظام الثنائي الى النظام العشري تتم العملية بحفظ جدول المراتب وكالآتي:

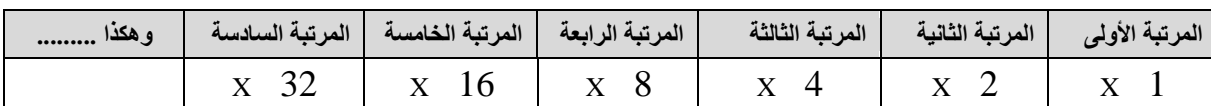

وبعد ضرب المراتب بهذه الأرقام يتم جمع النواتج للحصول على العدد ق.<br>**مهم جدا**ً : البدء من المرتبة الأولى للعدد وهي تمثل أول رقم على جهة اليمين للعدد وللتوضيح : ليكن لدينا العدد 10010 فالمرتبة الأولى هي  $\qquad$  0  $\qquad$  100

**توضيح** : ليكن لدينا العدد الثنائي 10010 ونريد معرفته بالنظام العشري يكون الحل هكذا....

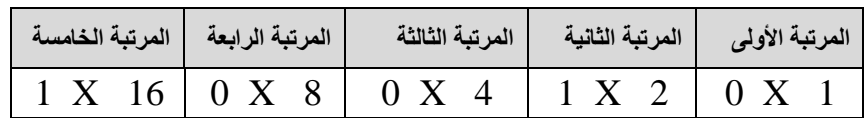

 $18 = 16 + 0 + 0 + 2 + 0 = 18$ 

#### **Addition of the Binary Numbers :الثنائية األعداد جمع**

تتم عملية الجمع (Addition) بين الأعداد الثنائية بأعتماد الأسس (Basis) الآتية:

 $0 + 0 = 0$  $0 + 1 = 1$  $1 + 0 = 1$  $1 + 1 = 0$  carry 1  $1 + 1 + 1 = 1$  carry 1

**مثال )7( : 7 Example**

جد ناتج أضافة العدد الثنائي 1111 الى العدد الثنائي 1110 . Find output of additing the binary number (1111) to the (1110)

**Solution**:ألحل

1111  $1110 +$ 11101

**مثال )8( : 8 Example**

جد ناتج أضافة العدد الثنائي 11100 الى العدد الثنائي 10101 . Find output of additing the binary number (11100) to the (10101)

**الحل: Solution**

 11100  $10101 +$ 110001

# **Subtraction of the Binary Numbers :الثنائية األعداد طرح**

تتم عملية الطرح (Subtraction) بين الأعداد الثنائية بأعتماد الأسس (Basis) الآتية:

 $0 - 0 = 0$  $1 - 0 = 1$  $0 - 1 = 1$  borrow 1 {its means 10-1=1 under condition borrow 1}  $1 - 1 = 0$ 

# **مثال )9( : 9 Example**

جد ناتج طرح العدد الثنائي 101 من العدد الثنائي 1100 . Find output of subtracting the binary number (101) from (1100).

**الحل: Solution**

 1100 101- 111

**مثال )10( : 10 Example**

جد ناتج طرح العدد الثنائي 1110 من العدد الثنائي 10011 Find output of subtracting the binary number (1110) from (10011).

**الحل: Solution**

10011 ذذ 1110 -

10101

# **واجب بيتي : W.H**

- (1) حول الأعداد العشرية الآتية الى أعداد بالنظام الثنائي:  $51 \div 38 \div 64 \div 22 \div 79 \div 106 \div 45$ 
	- (2) حول الأعداد الثنائية الآتية الى أعداد بالنظام العشري :  $10 \cdot 10010 \cdot 110001 \cdot 111 \cdot 1001$ 
		- (3) جد نواتج العمليات للأعداد الثنائية الآتية:

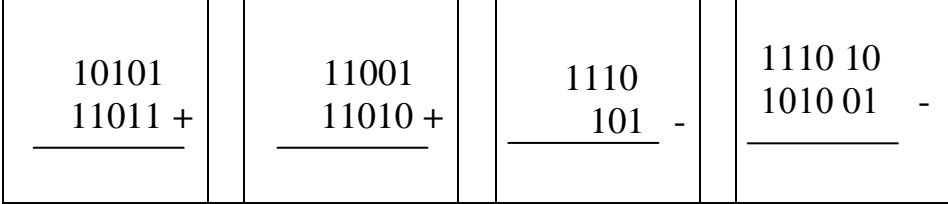

# **Bit and Byte : والبايت البت( 9)**

تعد البيانات و المعلومات المخزنة في الحاسوب هي أشار ات ر قمية مؤلفة من ر مزين همـا ( الصـفر zero والواحد one) (1 - 0) اللذان يعبَّر ان عن حالتيَّن همـا (off - on) (حالـة عدم وجود أو وجود نبضـة كهربائية) أو ( أشارة كهربائية منخفضة وأشارة كهربائية مرتفعة). فالمكان الذي يخزن الرقم 0 أو 1 نقول عنه أنه قادر على تخزين خانة ثنائية (Binary Digit) واحدة أو (1 bit). أي أن :

#### **البت : Bit**

هي الخانة الثنائية التي تمثل "رقم ثنائي واحد " الذي يكون أما Zero 0 أو 0 ne وت ت ر أص رذوحم ذتازيه أت ذتس تته ذت تدةذتهذ)Digi**t Bi**nary).

البت bit تتجمع في مجموعة<sub>.</sub> والمجموعة المتكونة من 8 خانات ثنائية يطلق عليها بـ ا**لبايت b**yte .

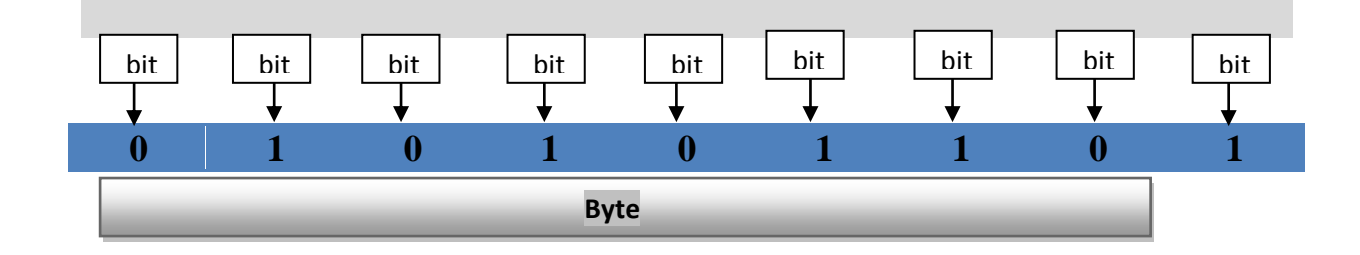

#### **البايت : Byte**

مجموعة مؤلفة من 8 خانـات ثنائيـة ( 8 bit ) أي يمكن أن تخـزن فيهـا مجموعـة مـــن الأصـفار والأحـاد عددها ثمانية <sub>.</sub> هذه المجموعة بكلمة (byte) . ويعتمد عدد البتات في الكلمة الواحدة على نوع الحاسوب.

أصغر أنواع الحاسوب تكون الكلمة فيه بطول 8 bit وأكبرها تكـون الكلمة فيـه بطـول 128 bit وأطـوال الكلمـات الأكثر أستخداما هي 32 bit كما توجد هناك حواسيب كثيرة الأستخدام أيضا في المجـالات العلميـة تعمـل بكلمـات 64bit

#### **معلومة مزمة : أن الكيلوبايت Kilobyte يعادل bit 1121**

1KByte =  $1024$  bit

أ**نته**ى الفصل الأول 2015 -2016

# **الفصل الثاني Chapter Two مكونات الحاسوب Componentes of Computer**

يتضمن هذا الفصل التعر ف على مكونات الحاسوب المادية Hardware ( أجهز ة الأدخال و الأخر اج ، و حدة المعالجة المر كزية ، وسائط التخزين ) والبر مجيات Software ( نظّام التشغيل ، لغـات البر مجـة ، البر امج التطبيقية ) . بالأضافة الى شرح مبسط عن الأنترنت.

# **)1( منظومة الحاسوب : System Computer**

لايوجد جزء واحد يسمى جهاز "الحاسوب" وأنما الحاسوب يتكون من أجزاء كثيرة تعمل معـاً، وهي ً تشـمل جـز ئين ر ئيسـين همــا الأجـز اء الماديــة Hardware ويقصــد بـهـا الأجـز اء التــي يمكـن لمســها، والبر مجيـات Software التـي تشـير الـي التعليمـات و الأو امـر التـي توجـه الـي الأجـز اء المـاديـة لأنجـاز وظائف معينة <sub>.</sub> وأي حاسوب سواءاً كـان مكتبي Desktop أو محمّول Laptop (لابتوب) لـه أجزاء رئيسية مماثلــة لكـن فــي اللابتــوب تـدمج الأجـزاء بشـكل يشـبه دفتـر ملاحظــات كبيـر علمــاً أنــه حاليــا ً ظهر حاسوب محمول جديد لكن تر تيبه يختلف أي يكون ملفوف و يسمى بالحاسوب الرولتوب Rolltop. وبصورة عامة فأن مكونـات الحاسوب هي ( المكونـات الماديـة Hardware والبرمجيـات Software ) و التي سوف نتطر ق الى كل منهما بالتفصيل

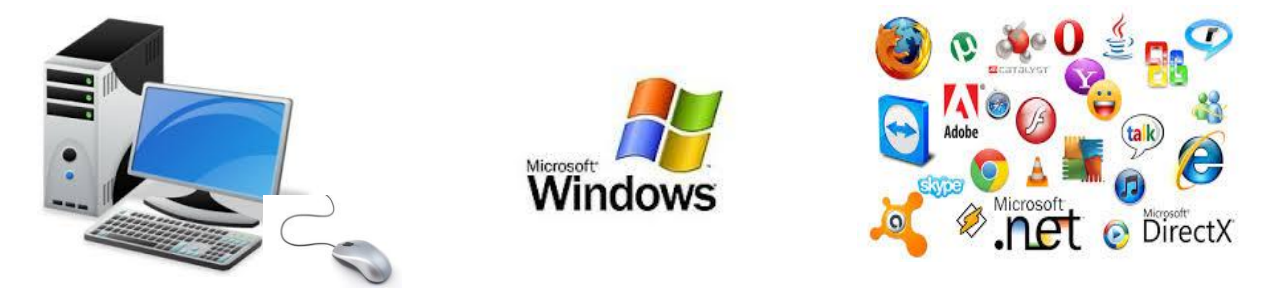

# **أولا : المكونات المادية : Hardware**

تمثل المكونات المادية Hardware ثلاثة أجزاء هي ( أجهزة الأدخال والأخراج Input/Out put، وحدة المعالجة المركزية CPU ، وسائط التخزين Storage Media) .

# **[1] أجززة األدخال واألخراج : Devices Output-Input**

تستخدم هذه الأجهز ة لأدخال البيانات Data بأشكالها المختلفة الى جهاز الحاسوب أي الى وحدة المعالجـة المركزية CPU ، وأستخراجها على أجهزة الأخراج بشكل معلومات Information.

هناك أختصـار لــ "نظـام الأدخـال والأخـراج الأساسـي" فـي منظومـة الحاسـوب يطلـق عليـه بــ )ذف م ينزذBIOS) ) System Output – Input Basic (حتمم يممت ذيمت ذف ضم ط عمى زلذت م تمذ

الحاسوب On فعادة ما نسمع صوت نغمـة Peab معلنـةً بدء تشغيل الحاسوب ومن ثم تظهر بعض المعلومات على الشاشة Monitor وجدول مو اصفات الجهاز ، حينها بيدأ نظـام التشـغيل بالعمل و بعمليـة فحص أولى تسمى الـبوست (POST) أي "الفحص الذاتي عند التشغيل" (Power On Self Test) وهو أول شيء يقوم بـه الحاسوب عند تشَّغيله لأجراء فحص أجزاء النظَّام (المعـالج Processor والذاكرة العشوائية RAM وبطاقة الفيديو Video Card ... الخ ) وأذا مـا وجد النظـام أي خلل فيتم التنبيه عنه أو أيقاف الجهاز عن العمل وأظهار رسالة تحذيرية لكي يتم أصلاح الخلل.

# **Input Devices : األدخال أجززة** o

تقوم أجهزة الأدخال بأدخال البيانات Data الى وحدة المعالجة المركزية CPU . و أن أجهز ة الأدخال هي:

**1( لوحة المفاتيح : Keyboard** تعتبر لوحة المفاتيح Keyboard جهاز الأدخال الرئيسي بالحاسوب Standard Input)

(Device وتحتوي على مجموعة من المفاتيح Bottoms التي تقسم تبعاً لنظم التشغيل الحديثة. ً وهذه المفاتيح أستناداً لوظيفتها تقسم المي: ً

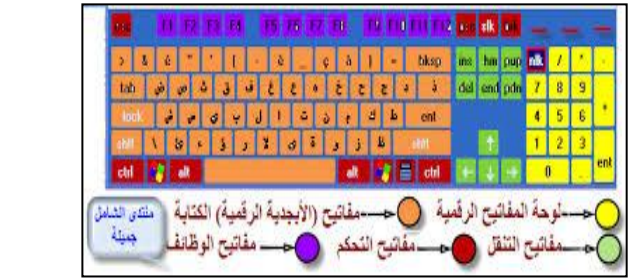

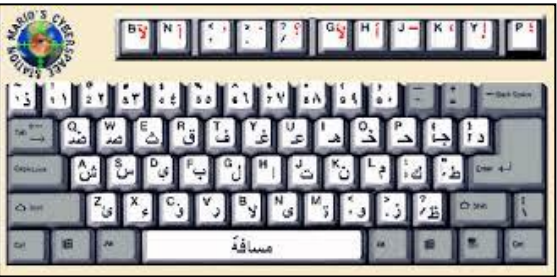

**لوحة المفاتيح : Keyboard**

 **مفاتيح الكتابة )األبادية الرقمية(: Bottoms Writing** تتضمن مفاتيح الأحرف Letters والأرقام Numbers وعلامات الترقيم والرموز Symbols.

**Control Bottoms :التحكم مفاتيح**

يتم أستخدام هذه المفاتيح وحدها أو مـع مفاتيح أخرى لأداء أجراءات معينـة. مثل مفتـاح Alt ومفتـاح Ctrl ومفتـاح شـعار Windows ومفتـاح Esc هـي مـن أكثـر مفـاتيح الـتحكم التـي يـتم أستخدامها

**Function Bottoms :الوظائف مفاتيح**

يتم أستخدام مفاتيح الوظائفBunction Bottoms لأجراء مهام محددة وترمز هذه المفاتيح بــ (F1 , F2 , F3 , …… F12) وتختلف وظيفة هذه المفاتيح من برنامج الي أخر .

 **Navigation Bottoms : التنقل مفاتيح**

يتم أستخدام هذه المفاتيح للتنقل في جميع أنحاء مستندات Documents و صفحات ويب Web Pages، كما تستخدم لتظليل النصوص، وتتضمن مفاتيح الأسهم Arrow Bottoms وكذلك .(Page ,Home,End,Up,Down,Insert,Delete) :تتح م ف

**Number Bottoms : األرقام مفاتيح** يتم أستخدام هذه المفاتيح للحاسبة أو حالة الأتصال بأدخال رقم الهاتف.

**2( الماوس: Mouse** يستخدم الماوس في أدخال الأوامر بعملية النقر والسحب (Click , Drag) ,الوظيفة الأساسية للماوس عندما يتم تحريكه هي تحويل حركة اليد الى أشارات يستطيع لحاسوب فهمها والتعامل معها. و هناك العديد من أنو اع الماو س أهمها:

> **Optical Mouse: الضوئي الماوس** يعتمد عمله على أتجاّه شعاع من الضوء المر كز ۖ أسفل الماوس.

**Laser Mouse : الليزري الماوس** أحدث أنواع الماوس يعتمد عمله على أتجاه شعاع الليزر و أكثر سرعة من الماوس الضوئي.

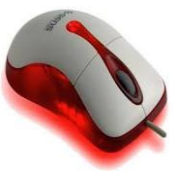

**الماوس الضوئي الماوس الليزري**

كل من الماوس الضوئي والليزري يربر بالحاسوب من خالل ( 2Ps ,USB(

**Wireless Mouse: الالسلكي الماوس**

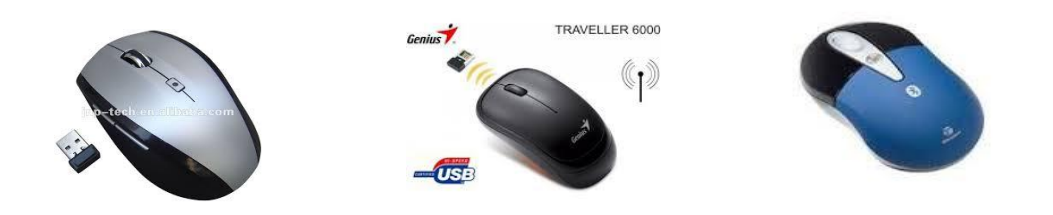

**انواع الماوس الالسلكي**

هذا النبوع يتصبل بالحاسبوب ببدون أسبلاك حيث أتصباله يكبون بالموجبات الر اديو ينة RF أمبا بأستخدام وصلة تربط بمنفذ USB أو بدون وصلة أذا كان يعمل بالأشعاع الأزرق عبر الللوتوث Bluetooth. بالنسبة الى اللابتوب فأن الماوس فيه من النوع Touch Pad

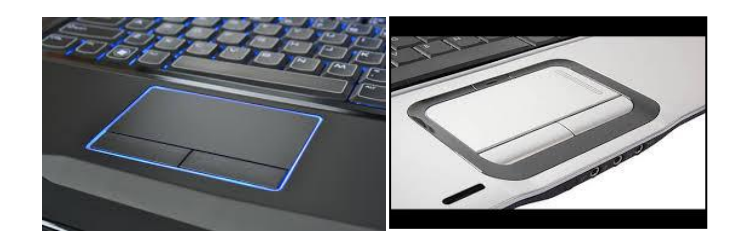

**ماوس الالبتوب Mouse Laptop**

.أما فيما يتعلق بالأجهز ة الحديثة فيستغني عن ذلك بأستخدام خاصية Touch Screen لأدخال البيانات و هذا ما يحصلُ في اللابتوب الحديث و كذلك في أجهز ة الهو اتف المحمو لـة و الآبيـاد iPad و الآبيو د iPod و كافة الأجهز ة اللو حية.

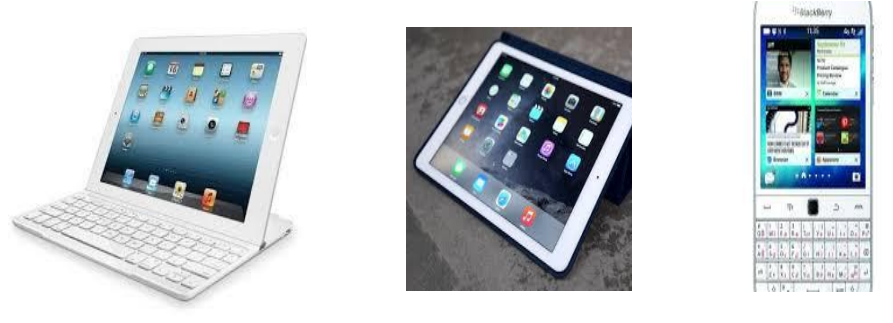

أجهزة الأتصالات الحديثة والتي يستخدم فيها خاصية اللمس للأدخال Touch Screen

**3( الماسح الضوئي : Scanner Optical** يستخدم الماسح الضـوئي فـي أدخـال الرسـومات والمسـتندات المطبو عـة والمكتوبـة يدويا وبأحجام مختلفة وتحويلها الـى صـور رقميـة (Digital Images) أي هو جهاز أدخال يقوم بتحويل الصور أو الرسومات او الأشكال أو النصبوص لمعلومات ألكتر ونية يمكن أستخدامها بواسطة الحاسوب.

 **الماسح الضوئي Scanner Optical**

# **1( الكاميرا الرقمية: Camera Digital**

تستخدم الكاميرا الرقمية لأدخال البيانات المرئية سواء ثابتة كالصور (Images) أو متحركة (movies) للحاسو ب

> وهناك مما يعرف بالكميرا المويبي (webcam) وتستعمل للتواصل عبر (الأنترنت) عن طرق نقل صور فورية بين متصلين أو أكثر ( كما في برامج المحادثة الأكثـــر شسهرةً: ماسنجر الفيســبوك FacebookMessnger سكايب Skype- فايبر Viber- وي جات WeChat- أيموimo- تـانكوTango) كما بمكن ألتقاط الصورة للمستخدم وخزنها بالحاسوب مباشرةً.

**Digital Camera 9( القلم الضوئي: Pen Light** يقوم بأر سال المعلومات الألكتر ونية للحاسوب كما يستخدم أيضا في قر اءة العلامات المشفر ة (Code

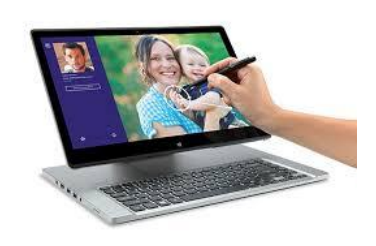

**أستادام القلم الضوئي Pen Light في الالبتوب**

Bar) ويسمح للمستخدم بالتأشير والرسم على شاشة العرض. وهو أشبه بشاشة اللمس ولكن مـع مزيد من الدقة المو ضعبة.

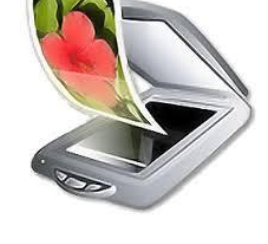

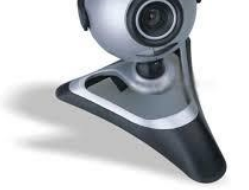

**9( عصا التحكم: Joystick** هي عصـا أو ماسك يدوي يمكن تحريكه في جميع الأتجاهات للتحكم في الحركة على الشاشة ۖ وهي من أكثّر وحدات الأدخال المستخدمة في التحكّم في أُلعاب الفيديو و عادةً مـّا تتكون من أزرار ضـغط التـي يمكن قراءتها بواسطة الحاسوب كما يستخدم في لوحة قيادة الطائرة وأجهزة التحكم مثل الرافعات و الشاحنات ذات السبطر ة الألكتر و نبة.

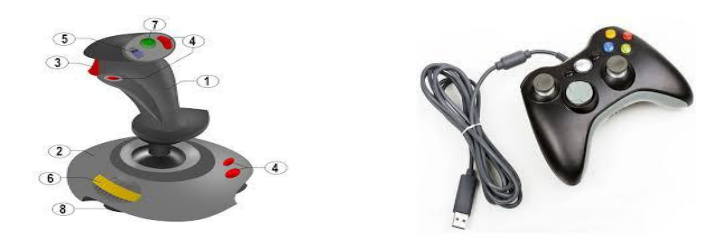

**أنواع عصا التحكم Joysticks**

**9( الميكروفون : Microphone**

يستخدم لأدخال الصوت للحاسوب وذلك لغرض تسجيلها أو معالجتها ويتم أدخال الأشارات الصوتية للحاسوب بأستخدام البر امج المناسبة، كما يمكن أدخال حديث صىوتي مباشرة الـي الحاسوب وتحويلـه الى نص بأستخدام برامج خاصة مثلما يحصل في بحث كوكل الصـوتي google voice search في المهو اتف المحمو لة

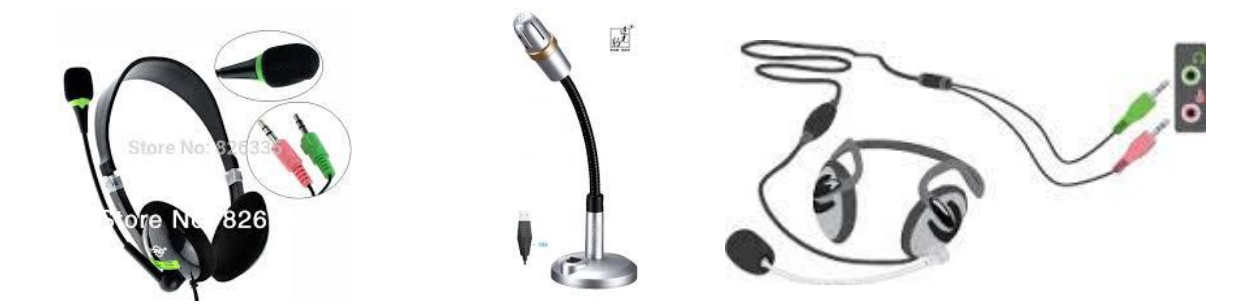

أنواع مختلفة من نماذج المايكروفونات : Microphones

**1( قاريء العالمات البصرية : Reader Mark Optical**

يستخدم في الأدخال السريع لبيانات محددة مثل الهويات التعريفية ID للاشخاص والبصمات Prints مثل بصمة الأصابع Fingers Print وبصمة الوجه Face Print وبصمة العين Eye Print.

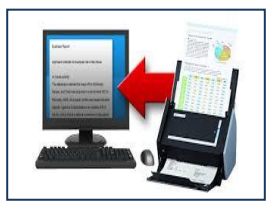

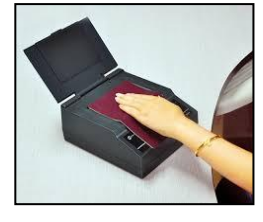

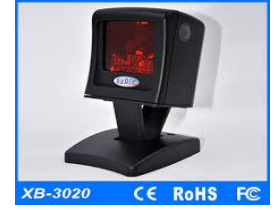

أشكال مختلفة لقاريء العلامة البصرية والبصمات Optical Mark Readers

# **5( قاريء القطع المشفرة : Reader Pieces Encrypted**

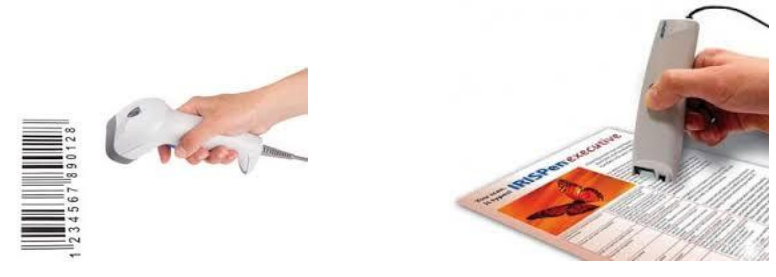

يستخدم لأدخال وقراءة معلومات عن المنتجات في الأسواق والمخازن والتي تستخدم في تحديد أسعار المنتجات عند شراؤها وكثيراً ما يستخدم في المولات والسوبر ماركات. وأحيانـاً تستخدم فـي معرفـة ً مدى صلاحبة المواد الغذائبة أو تلفها .

# **Input Devices : األخراج** أجهز o

هي الأجهزة التي تعمل على أظهار المعلومات الناتجة من الحاسوب بصورة يمكن فهمها من قبل المستخدم User وتوجد أشكال عديدة من أجهزة الأخراج وحسب نوع المعلومات (نص Text، صنوت Audio ، فلم Video). ومن أهمها:

**Monitor :الشاشة**

هي لوحة مشابهة لشاشة التلفزيون تعتبر جهاز الأخراج الأساسي ( Standard Output Device) تستخدم لأخراج البيانـات بشكل صـورة مرئيـة Visual وكمثـال عليهـا شاشـة أنبوب الأشعة الكاثوديـة (CRT) وشاشـة البلازمـا (Plasma) وشاشـة الكريسـتال السـائل (LCD) وشاشة الباعث الضوئي (LED) وتمتاز الأخيرة بوزن أقل وكلفة أكثر و زيادة بعدد النقاط في الشاشة التي تؤدي الى دقة عالبة للصور ة HD.

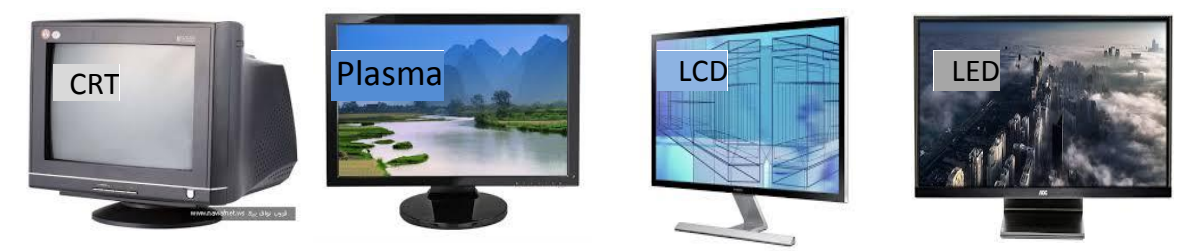

**أنواع الشاشات المستادمة في المراقبة للمعلومات الاارجة ما الحاسوب**

 **Speakers : السماعات**

السماعات هي جزء أساسي في الحواسيب والتي تكون خارجية ( Bulit out) في الحاسوب المكتبي Desktop وتكون داخلية مدمجة ( Bulit in ) في اللابتوب أما في التعليم فتستخدم سـماعات الـرأس (Headphone) التــى تناسـب قاعـات الدراســة حتــى لا تحــدت ضوضــاء Noisesعن طريقها. يتم أخراج البيانـات من الحاسوب علـى هيئـة مسموعة وتحتوى بعض السماعات على مضخم صوت Amplifire يقوم بتكبير الأشارة الصوتية القادمة من الحاسوب ويزيد من وضوح الصوت.

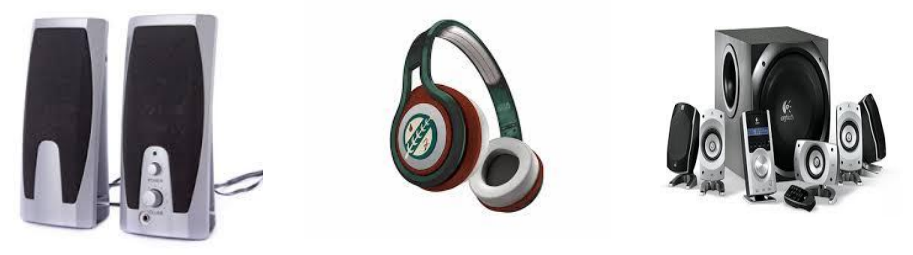

**نماذج السماعات المستادمة مع الحاسوب الشاصي**

**)Smart Board( الذكية واللوحة( Video Projector( :الفيديو عارض** يستخدم عارض الفيديو Video Projector أو (عارض البيانات Data Show) لأخراج المعلومات من نصوص وصور وأفلام على شاشة خارجية أكبر . كما تستخدم اللوحة أو السبورة الذكية Smart Board مباشر ة لأظهار المعلومات مع أمكانية الكتابـة عليهـا لتكون بالوقت نفسـه ً جهاز أدخال أبضاً

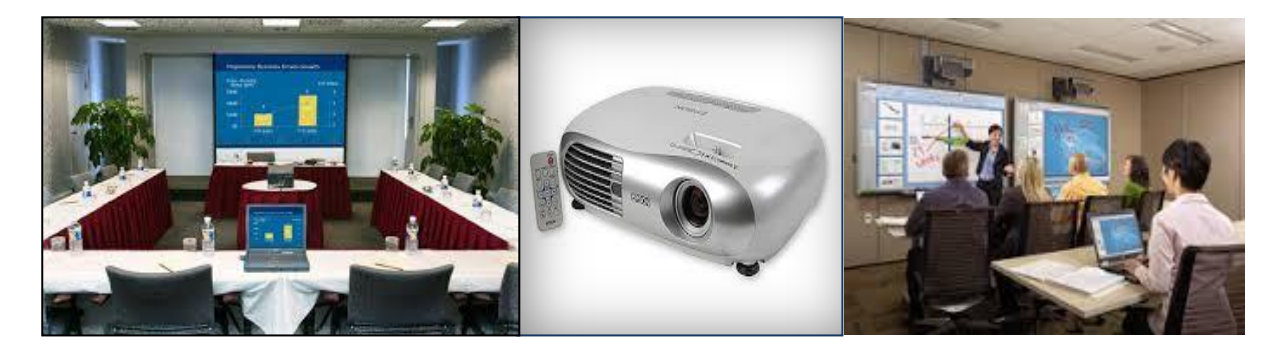

**نماذج عارضات الفيديوProjector Video والسبورة الذكية Board Smart والداتا شوShow Data**

**Printer :الطابعة** تستخدم لأخراج المعلومات على الورق بأشكال مختلفة تسمى بالنسخة الورقية (Hard Copy) وتوجد أنواع عديدة منها تختلف حسب سرعتها وبأسلوب الطباعة وبنوع الورق المستخدم ومن تلك الطابعات

**Daisy Wheel Printer : محفورة طابعات( a(** بواسطتها بمكن طباعـة الحروف علـى الـورق من خـلال شريط معـدني أو بلاسـتيكي تكـون الحروف محفورة على جزء منه من خلال الأيعازات التي تستلمها الطابعة من الحاسوب ٍ ولكن هذه الطابعات تكون بطيئة وصوتها مزعج.

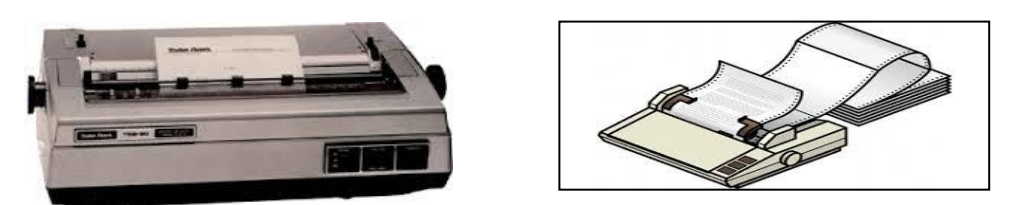

**نماذج للطابعات المحفورة Printer Wheel Daisy**

# **Dot Matrix Printer : نقطية طابعات( b(**

هذه الطابعة بكون فيها ر أس نقطبي ذو أسنان تستخدم لعملية الطبيع وذلك بأنتـاج نقـاط علـي الصفحة من خلال الطرق على شريط الحبرInk Bar. وكلما زاد عدد الأسنان كلّما زاد عدد الطرقات لمنطقة محددة وبهذا تزداد جودة الطباعة وفي المقابل تقل السرعة وتصدر هذه الطابعات نوع من الأز عاج disturbance بسبب الأصوات التي تصدر ها والبطء الشديد بالطباعة . تستخدم هذه الطابعات في طباعة التذاكر أو كوبون المحلات التجارية.

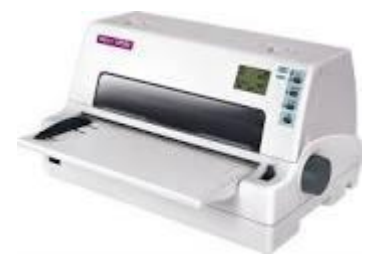

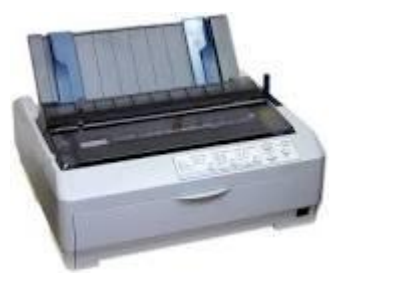

**نماذج الطابعات النقطية )المصفوفاتية( Printers Matrix Dot** 

# **)c )طابعات ضخ الحبر: Printer InkJet**

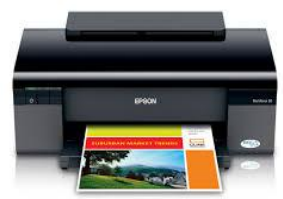

تعمل بـأطلاق ضـخات صـغير ة مـن الحبـر مباشـر ة علــى الـور ق وتسخدم أحبيار ملونية تنتج صبور عالبية الجودة وأن بعض هذه الطابعات تستتخدم أحباراً سوداء للنصوص العادية أسعار ها ليست مر تفعة الثمن و لكن تكلفة تشغيلها عالية، أذ أنـه يجب تغيير الحبر بعد عدة مئات من النسخ، وللحصول علىي جودة عالية فأنـه يجب أستخدام ورق خاص وهذا يضاعف من تكاليف تشغيلها تعد طابعة **(InkJet** ) هادئة في الأستخدام ولكنها أبطئ من طابعات الليزر InkJet Printer

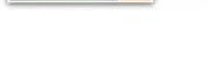

**Laser Printer :الليزر طابعات( d(**

تُعمِّل تلك الطابعات بنفس طريقة عمل ماكينـات التصـوير ، وهي تستخدم الليزر Laser لرفـع شحنة كهربائيـة علـى شكل الـنص أو الصـورة لتطبـع علـى أسطوانة المنطقـة المشـحونة التـي بدور ها تجذب مسحوق أسود (Toner) أو المساحيّق الملونـة أليهـا فالمسـحوق يضـغط علـيّ الورق أثناء دوران الأسطوانة ثم تسخن الورقة لطبع الشكل على الورقة. هذه الطابعات تنتج صور عالية الجودة منها العادية ومنها الملونة علمـاً أن تكلفـة طـابعـة الليـزر الملونـة ضـعف أو ً ثلاث أضعاف الطابعة العادية . بر تفع سعر طابعات الليز رحن الطابعات الأخرى لكونها أسرع وذات فائدة في الأعمال التي تحتّاج الى طباعة كميات كبيرة وهي لا تحدث ضوضاء أثناء الطناعة

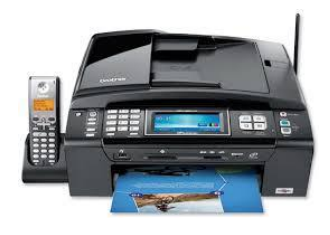

**Laser Printer**

**Plotter :الراسم( e(** هُو نوع خاص من الطابعات يستخدم عادةً في برنامج (CAD) وبرامج رسم الخرائط (GIS). ومبدأ عملـه يعتمد علـى أسنان تطبـع مباشـرة علـى الـورق بأستخدام ۖ هذه التقنيـة يمكن رسـم لوحات فنية معقدة وبأكثر من لون . يشبه شكله الـي حد كبير الطابعة حيث يتم أخراج النتـائج على شكل رسوم مثل (الخرائط والأعلانات) وبدقة عالية ويستخدم أيضداً في طباعة اللافتات القماشية والبلاستيكية والز جاجية

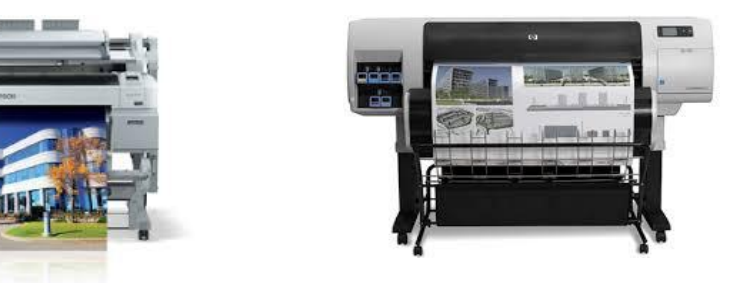

 **أنموذجان للراسم الرقمي الحديث Plotters**

# **Central Processing Unit : CPU المركزية المعالاة وحدة] 2[**

و هي أكثر -الو حدات أهمية في الحاسوب و ذلك لكو نها تقوم بمعالجة البيانـات و تنسبق العمل بـين أجـز اء الحاسوب المختلفة وتتكون هذه الوحدة من الوحدات الثانوبة الاتبة:

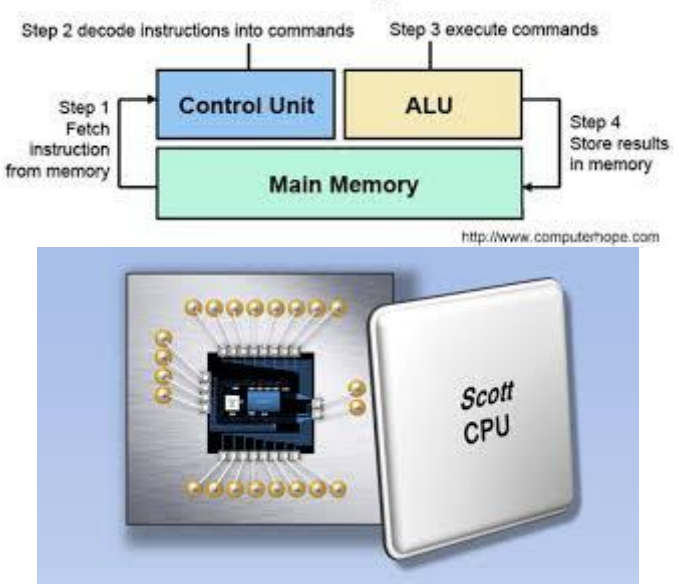

#### **Machine Cycle**

مخطط مكونات وحدة المعالجة المركزية والشكل التخطيطي لها

**Arithmetic and Logic Unit :ALU والمنطق الحساب وحدة-1** هذه الوحدة مسؤولة عن القيام بالعمليات الحسابيّة مثل (الجمع + والطرح - والقسمة ÷، الضرب والعمليات المنطقية مثل (أكبر من >، أصغر من < ، يساوي  $\phantom{a}=3$ لايساوي  $\phantom{a}=1$  , أكبر من  $(\times$ أو يساوي > ، أصغر من أو يساوي <).

**-2وحدة التحكم أو السيطرة CU: Unit Control** تقوم هذه الوحدة بمر اقبـة تنفيذ الأعمـال التـي يقوم بـهـا نظـام الحاسـوب والـتحكم بعمليـات الأدخـال والأخراج وخزن وتنسبق البيانات في أماكنها أي أنها تقوم بمراقبة وتوجيه الوحدات الأخرى المكونة للحاسو ب

> **Main Memory Unit :MMU الرئيسية الذاكرة وحدة-3** ويتم في هذه الوحدة تخزين البيانات والتعليمات و هذه الذاكرة نو عان:

> > **ذاكرة القراءة فقط : )ROM)**

هي أختصار لــ (Read Only Memory) وهي الذاكر ة التي توضع فيها المعلومات لتكون ثابتة لذا بطلق عليها بالذاكر ة الدائمة Pemanent Memory. لاتوجد أمكانية لتغير ها بتقنية جـاهز ة ومتـوفر ة لـدى المسـتخدم User. تكـون للقـر اءة فقط و عملـهـا يكـون عنـد بـدء تشـغيل الحاسوب (الأقلاع Starting) وسعتها التخزينية قليلة . يقال أن المعلوملت في الــ ROM من النوع المستقرة Static وغير متطايرة Non Volatile .

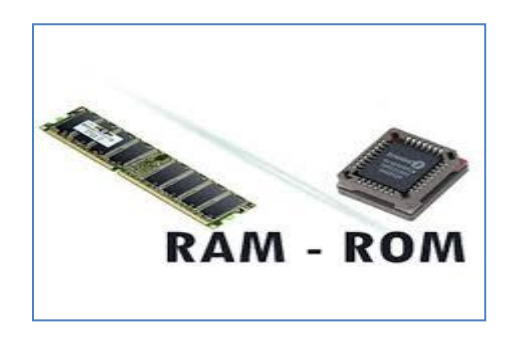

**وحدات الذاكرة الروم والرام :ROM and RAM**

**ذاكرة الوصول العشوائي : )RAM )**

هي أختصـار لــ (Random Access Memory ) وهي الذاكرة التي تحمل لهـا جميـع البرامج والبيانات المستخدمة أثنـاء عمل الحاسوب ليسـهل الوصـول أليهـا ولكن تمحـي جميـع المعلومات المخزنة فيها عند أيقاف تشغيل الحاسوب لذا يطلق عليها بالذاكر ة المؤقتة . توجد أمكانيّة لتغير ها بتقنية جاهزة ومتوفرة لدى المستخدم . تكون للقراءة والكتابـة وعملهـا يكون أثنـاء تشـغيل الحاسـوب (الجاهزيــة Ready ) وسـعتها التخزينيــة كبيـرة جـداً . يقــال أن المعلوملت في الـ RAM من النوع الداينميك Dynamic و متطايرة Volatile .

**سؤال : مالفرق بيا الـ ROM والـ RAM ؟ أستنتج الاواب ما الفقرتيا أعالها.**

ومـن المعلومـات الهامــة عـن الحاسـوب أن هنــاك ذاكـرة تـدعى سـبموس والتــي تحفـظ الكثيـر مـن المعلومات مثل حجم ونوع وعدد الأقراص المرنـة والصلبة، التـأريخ والوقت، كلمّـة المرور . ويمكننـا التعر ف على هذه الذاكر ة بالشر ح المبسط أدناه

**ذاكرة سيموس : )CMOS)** يـتم خزن معلومـاتُ هامة عن الحاسوب على رقاقة سيموس (CMOS) أختصـارللعبارة (Complementary Metal-Oxid Semiconductor) النسى تعنسى رفاقسة شببه موصــلة تكميليــة مــن أوكســيد فلــزي . هــذه الرقاقــة تكــون موجــودة فــي اللوحــة الأم Motherboard. عند حدوث اي أنقطـاع فـي التيـار الكهربـائـي سـوف تفقد البيانـات

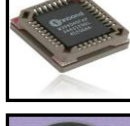

المخزنة فيها وبما أنها تتطلب القليل من الطاقة لكي تحفظ بياناتها، لذلك زودت ببطارية ليثيوم صغير ة غير قابلـة للشـحن تز و دهـا بالطاقـة المطلو بـة عند أنقطـاع التيـار الكهر بـائـي عن الحاسو ب فمثلا أذا تـم نسبان كلمـة السـر Password فيجـب أطفـاء الحاسـوب وأزالـة بطاريـة الليثيـوم حتـي تـزال جميـع المعلو مات من ر قاقة السبموس بما فبها كلمة السر

# **[3] وسائط التازيا: Media Storage**

أن من أهم وسائط التخزين هو القرص الصلد Hard Disc الذي يخز ن فيه نظـام التشـغيل للحاسوب Operating System بالأضافة الى البرامج التطبيقية Applied Programs في جزء منه وما يتبقى بكون كو اسطة خز ن لكافة المعلومات التي يحتاجها المستخدم باقية في الحاسوب .

**القرص الصلب : )Disc Hard)**

بمثابة قرص داخل وحدة النظام لديه قدرة عالية للتخزين، ويمكن أن يوفر خزن طويل الأمد للبيانات داخل الحاسوب. وله قدرة تخزين كبيرة جداً حالياً تصل الـى TeraHz .ويرمز لـه أحياناً بـ HD . ً

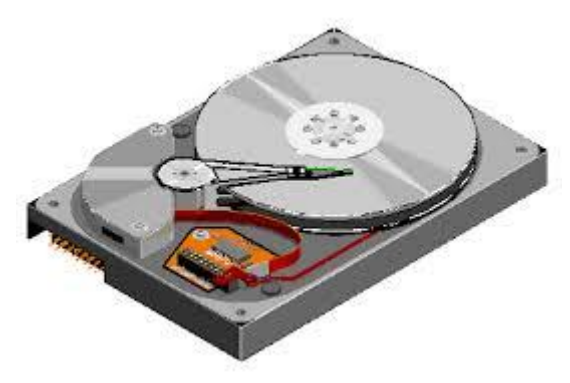

**مشغل القرص الصلب Disc Hard**

ومن وسائط التخزين التي تدعم و تسند الذاكرة الرئيسية MMU والقرص الصلد Hard Disc في خزن البيانات والتي يطلق عليها بالذاكرة الثانوية Secondary Memory. يوجد هناك العديد من هذه الو سائط لخز ن الببانات منها :

-0 **القرص المضغوط : )Disc Compact)**

هوالقرص الرقمي الأحادي الطبقة يشكّل مضغوط و يمكن نقله لأي مكان أي ليس ثابتاً كـالقرص الصلب ، وهو أقل تكلفة من القرص الصلب HD والقرص المدمج DVD ولـه قدرة تخزين تصل ال*ت 1*50 MHz

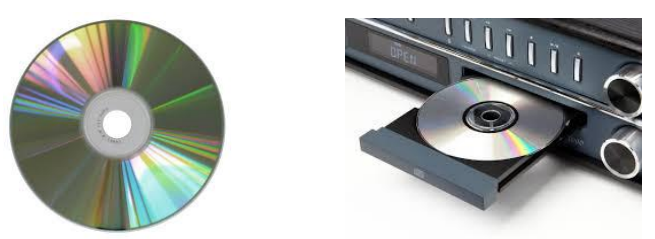

**القرص المضغوط Disc Compact ومشغل القرص المضغوط Rom-CD**

-0 **القرص المدمج : )DVD)** هو القر ص الر قمي المتعدد الطبقات (Digital Versatile Disc) حيث يتم دمج مجمو عـة مـن الطبقات لتشكل فرّص واحد هذا القرص بمكن نقله لأي مكان أي هو لبس كـالفرص الصـلد بكـون مثبتاً في جهاز الحاسوب، و هو أقل تكلفـة مـن القرـص الصـلب HD لكـن أكثـر تكلفـة مـن القرـص ً المضغوط CD وله قدرة تخزين تصل الى GHz و .

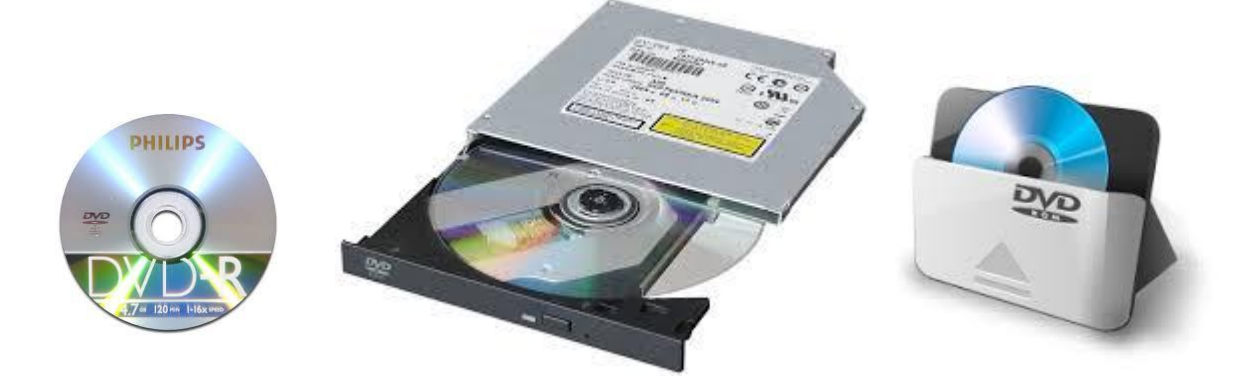

**القرص المدمج DVD ومشغل القرص المدمج Rom -DVD**

-3 **الفالش ميموري : )Memory Flash )** ه[ي](https://ar.wikipedia.org/wiki/%D8%B0%D8%A7%D9%83%D8%B1%D8%A9) ذاكرة غير متطايرة (Non-volatile) ، قابلة للمسح وإعادة البرمجة بشكل رقمي. أصبح

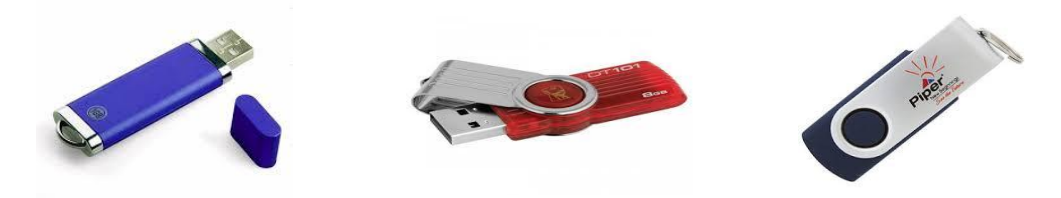

**بعض نماذج الفالش ميموري Memory Flash**

الفلاش مبمـور ي ( الـذاكر ة الو مبضـيـة) هـو التقنيــة المسـيطر ة فــي كـل مكـان يتطلـب التخـز ين المتـر اص للكميـاّت الكبيـر ة مـن المعلو مـات الـهامــة. كأمثلــة علــى تطبيقاتــه التخـز بن العــام و نقـل المعطيات بين الحو اسبب و لكن من عبو به أنه بتأثر كثير اً في الظر و ف الجو بــة كالر طو بــة و نــاقلاً ً للفاير و سات و من السهل أن يفقد معلو ماته من خلال ذلك

-9 **بطاقة الذاكرة : )Card Memory )** كثير أ ما تستخدم في الكامير ات الر قمية و بعض أجهز ة اللألعاب مثل بلي ستيشن Playstation وفي الهواتف المحمولة ولها وحدات خزنية مختلفة تتراوح بين ( GHz- -50GHz).

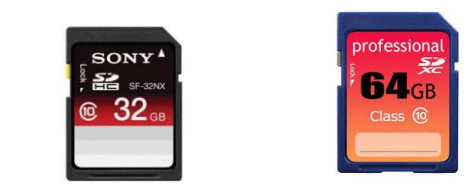

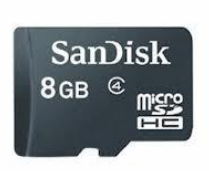

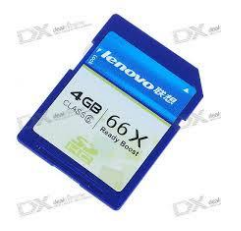

**بعض نماذج بطاقات الذاكرة Card Memory**

-1 **قرص األشعاع األ رق : )Disc Ray -Blu)** وهو قرص بصري للتعرين مصمم ومطور ليحل محل (DVD) ويستخدم تقنية الأشبعاع الأزرقBlu- Ray لعملية الكتابة والقراءة وتعد هذه التقنية أدق من الليزر الأحمر Red Laser المستعمل في الأقراص (DVD, CD).

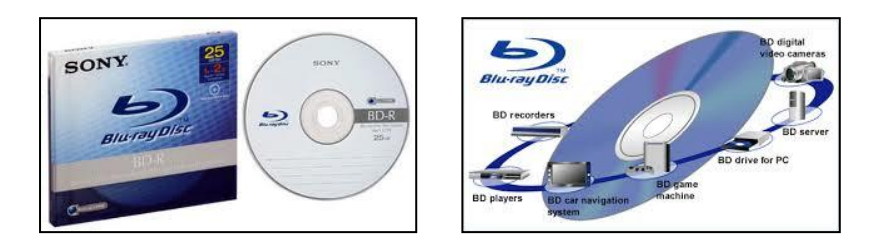

**أنموذج لقرص األشعاع األ رق Disc Ray -Blu**

```
-1 القرص الزولوغرافي : )HVD )
```
القرص المتعــدد المهولوغرافيـــة (الطبقـــات) (Holography Versatile Disc) والمهولو غر افيــة هــي تقنيــة مـن تقنيــات وسـائط التخـزين الضـوئية (البصـرية) طـورت خـلال عــام 2004 الـى 2008 حيث يستخدم فيها شـعاعين ضـوئين متوازيين أحمـر وأخضـر لتمثل بشـعاع ضبوئي واحد وبهذه التقنية -يمكن للقراص أن يخزان كمية من المعلومات لتمثل مـا يقـار ب 20 قر ص من أقر اص الأشعة الز ر قاء .

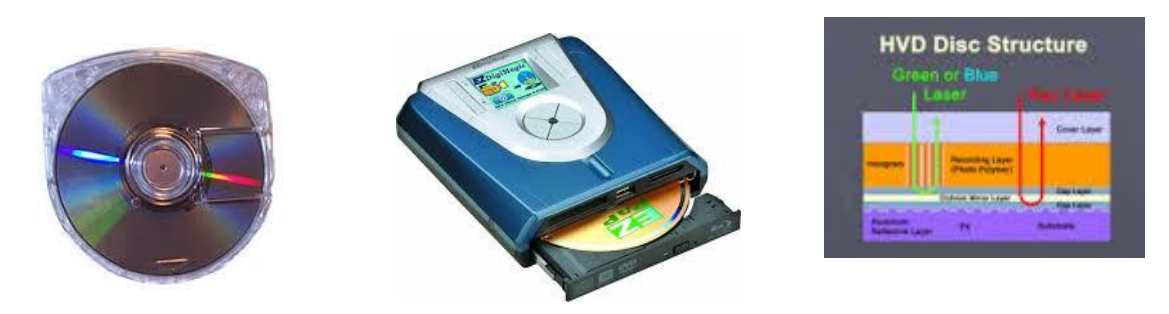

**شكل وتركيب ومشغل القرص الزولوغرافي المتعدد الطبقات HVD**

أن كل من قرص الأشعاع الأزرق والقرص الهولوغرافي سهلا الأمر في حفظ الأفلام والمسلسلات الفيديوية أذ يمكن أن يحفظ القرص الواحد منها فيلم فيديوي لايقل عن 9 ساعات وقد يصل الـي 24 ساعة .

# **Case of Computer: الحاسوب صندوق] 3 [**

و هو الغلاف الحاضن للأجز اء الألكتر ونبة للحاسوب، أهم مكوناته هي:

# **Internal Parts : الداخلية** ف**ألجزاء** o يقصد بها الأجزاء التي داخل وضمن اللوحة الأم Motherboard:

ا**للوحة الأم (Motherboard) تضم وحدة المعالجة المركزية (CPU) التي تعمل بمثابة (العقل)** لجهاز الحاسوب وعنصر أخر مهم هو ذاكرة الوصول العشوائي (RAM) والتي تخزن المعلومات طالما كان الحاسوب يعمل. وتشمل اللوحة الأم أيضاً كل من :

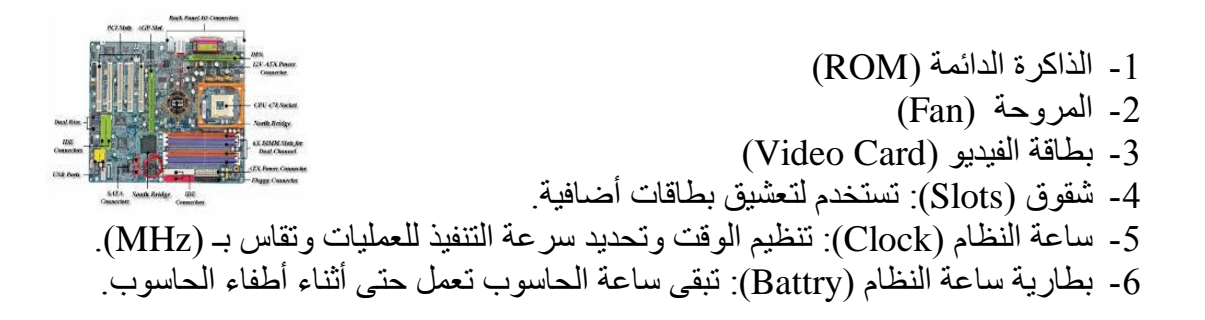

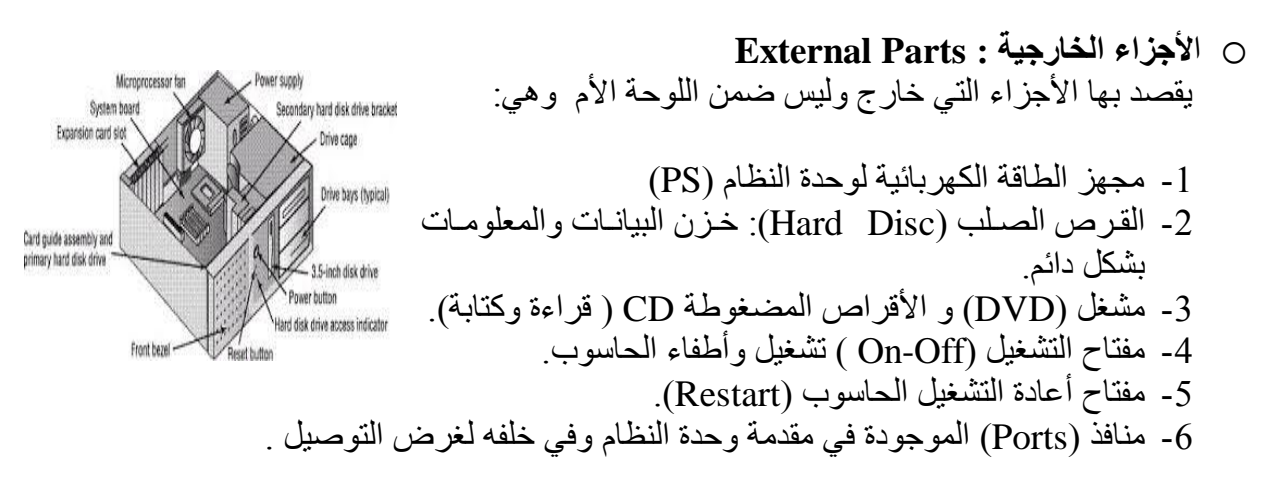

# **)2( البرمايات : Software**

يمثل الكيان البرمجي النصف الثاني من منظومة الحاسوب الألكتروني و هي مجموعة البر امج الأساسية التي تمكن مكونات الحاسوب من أداء المهام المطلوبة . يقوم المستخدم User بالتعامل مباشرة مـع البـرامج التطبيقيـة (Applied Programs) . بعد مـا يـتم أدخـال البيانــات وأعطــاء الأوامــر (Commands) فالبرنــامج التطبيقـي يقـوم بتحويـل هـذا الأوامــر الــي تعليمات (Instructions) ثم يحولها الى نظام التشغيل (OS) والذي يقوم بدوره بأرسال هذه التعليمات الي CPU و التي و ظائفها هي القيام بالعمليات الحسابية و المنطقية و المعالجة و أستخر اج النتائج المطلوبة، ثم القيام بعملية تحويل النتائج بسلسلة عكسية لتظهر ها للمستخدم من خلال وحدات الأخر اج

**البرمايات Software** تشمل ( نظام التشغيل OS ، لغات البرمجة Programing Languages، البرامج التطبيقية Applied .)Programs

# **Operating System :التشغيل نظام} a}**

نظامُ التشغيل OS هو أهم جزء من البرمجيات Software أذ لا يخلو منه أي حاسوب ووظيفتـه الأساسية التخاطب بين الحاسوب وملحقاته من جهة و (المستخدم User) من جهة أخرى ويوجد العديد من نظم التشخيل مثلّ نظـام ( DOS) ونظـام النوافـذُ (Windows) واليـونكس (Unix) ولينـوكس (Linux) و ماكنتوش ( .Mac) بالأضلفة الى العديد من النظم الأخرى.

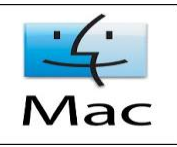

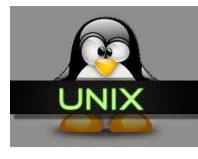

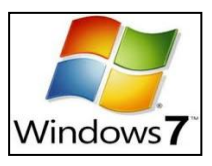

**ماركات )لوكو( Logos بعض نظم التشغيل المشزورة Systems Operating**

#### **Programing Languages : البرماة لغات} b}**

هي لغات للتخاطب بين (المبرمّج Programer) والحاسوب لها قواعدها وأصولها وتنقسم الـي ثلاثـة مستو يات :

# **Low Level Languages (LLL) : األدنى المستوى لغات -1**

سميت بهذا لأسم لكونها أدني من لغة الأنسان في مفر داتها، و هي اللغات التي تستخدم النظام الثنيائي Binary ( Zero ) و ( one 1) لكل الأوامر المختلفة التّـي يتكون منّها البرنـامج أي ليس فيها حروف وكلمات كنطق ومفردات الأنسان، وهي لغات صعبة لا يحسن أستخدامها الا قلة من المبر مجين الذين لديهم خبر ة ومهار ة في البر مجة وتدعى لغات المستوى الأدنى بـ لغة فآل ة )Language Mechin).

 **Medium Level Languages (MLL (: المتوسط المستوى لغات -2** هي لغات تميز ت بأنها وسط بين لغة الآلة ولغات المستوى العالي وتستخدم خليط من الحروف و الرّموز والعلامات بالأضافة الى ( 0 ، 1) وتسمى لغة التجميع (Assembly Language).

# **High Level Languages (HLL):العالي المستوى لغات -3**

سميت بهذا الأسم لأنه أصبح بأمكان المبرّمج Programer كتابيّة البرنـامج دون معرفة تفاصيل كيفية قيام الحاسوب بهذه العمليات كمواقع التحزين وتفاصيل الحاسوب الدقيقة، وتعبير ات لغات المستوى العالي هي تعبير ات شبيهة الي درجة كبيرة باللغة الأعتيادية التي يستخدمها الأنسان في حياته والتخاطب مع الآخرين وتمتاز بسهولة الكتابة وسهولة أكتشاف الأخطاء البرمجية ومن أهم هذه اللغات لغة بيسك (Basic)، باسكال (Pascal) و فورتران (Fortran).

هناك ما يسمى بلغات المستوى العالي جداً مثل لغات البرمجة المرئية (Visual Basic , Visual Fortran)

# **Applied Programs :التطبيقية البرامج} c}**

بعض البر امج التطبقية هي موجّودة ومدعومةً من قبل نظام التشغيل المستخدم ولكن هناك برامج تخصصية يحتّاجها المستخدّم User فيقوم بتنصبيها و التي تؤدي و ظـائف بموضـو ع محـدد ( أدار ي , تجاري ,علمـي ) ومن أمثلتها بـرامج الأوفيس (Office) التي تستخدم لتنظيم العمـل المكتبـي، والأتوكاد (AutoCad) للرسم الهندسي و لنظم المعلومات الجغر أفية (GIS) والبرنامج الأحصـانَي SPSS. وهناك اللكثير من البرامج التي لاتعد ولا تحصبي .

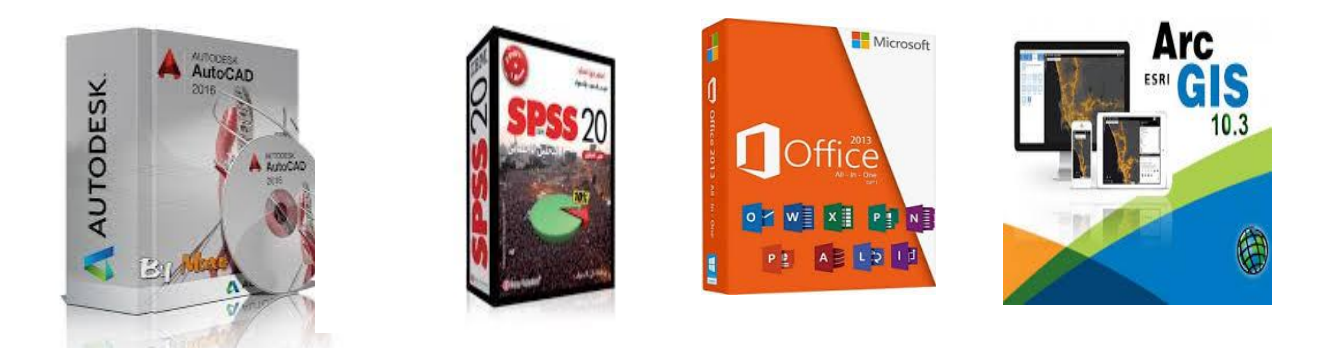

**بعض البرامج التطبقية المستخدمة في أداء الكثير من المهام العلمية والأدارية والجغرافية** 

# **)3( األنترنت: Internet**

الأنتر نت هو عبار ة عن شبكة عالمية مؤلفة من أعداد هائلة من الشبكات تربط حواسيب موزعة في مختلف أنحاء العالم لذا يطلق على الأنتر نت بشبكة الشبكات بدأت فكر ة الأنتر نت عام 1969 بفكر ة عسكرية Military ثم توسعت لتشمل وتضم مختلف مجالات الحياة المدنية Civilization وفي عام 1995 توفّرت خدمة الأنترنت بواسطة الشبكة المهاتفية عبر بروتوكولات Point-to-Point . وفيمًا بعدُ تطورت فيما عليها الآن حيث أستخدم المودم Modem والشبكة Grid وحتى وصبولاً الى النانوستيشن .Nanobridge و Nanostation

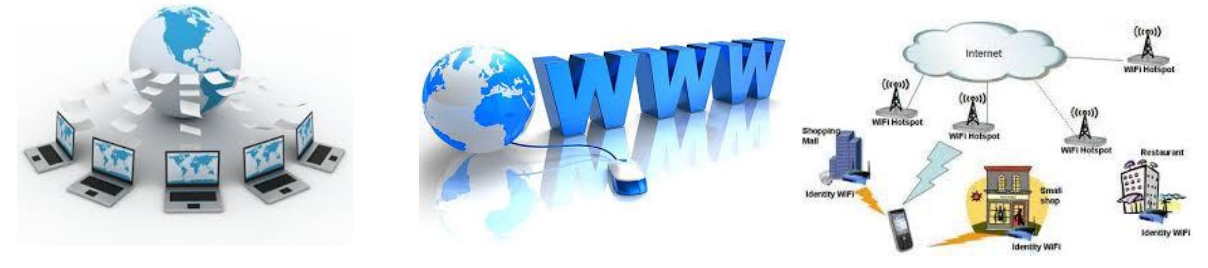

**شبكة األنترنتNetwork Internet**

ومن الجدير بالذكر أن طريقة الوصول الى المعلومات عبر الأنترنت تكون من خلال الشبكة العالمية العنكبوتية www , والتي هي مختصر (world wide web) هذا بلأضافة الى أن مواقع الويب في الهاتف المحمول Mobile phone يتم نقلها عبر تقنية مزودات الويب المسماة WAP لكن تسلمها للأنترنت أما عبر ثرى جي 3G أومن خلال الواي فاي Wi-Fi.

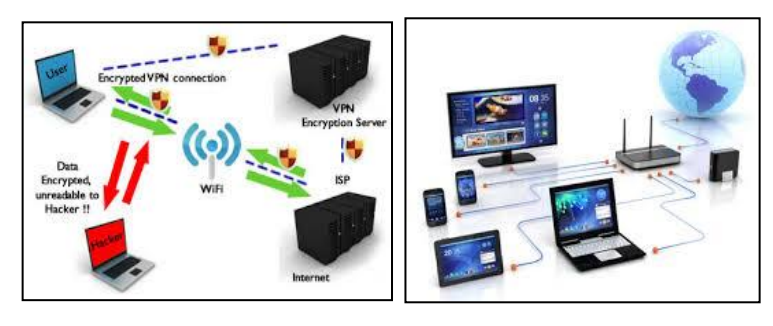

**ماطط نفل المعلومات والبيانات في شبكة األنترنت**

# **Internet Networking of Computers : للحواسيب األنترنت شبكات** o

0( **شصبكة الصالن : LAN**  شبكة LAN هي مختصر لـ Local Area Network يستخدم هذا النوع من الشبكات للمسافات القريبـة الممدي (المحليـة ) أي علـى مستوى محلـة أو شركة أو جامعـة أو بنـاء مكـون مـن عـدة طوابـق ويطبق في هذا النوع من الشبكات و في أغلب الأوقات تقنية Ethernet وتربط الحواسيب بواسطة المفرع Hub بأستخدام الأسلاك . وتربط بواسطة الراوتر Router بأستخدام الموجات الراديوية و عندها تدعى بـشيكة WLAN .

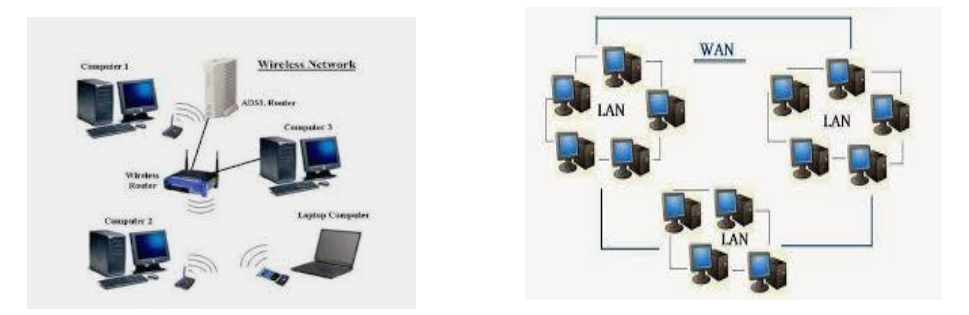

**شبكات األنترت المحلية والواسعة النطاق WAN and LAN**

**2( شبكة الوان : WAN**

شبكة WAN هي مختصر لــ Wide Area Network يستخدم هذا النوع من الشبكات للمسافات البعيدة المدى ( الواسعة ) على مستوى مدينـة أو دولـة أو تربط دولتين ببعضـهم ويستخدم في هذا النوع نقنية الـ ATM . وتربط الحواسيب بواسطة الكابل المحوري Coaxial Cable والتحويل Switching. عندما تربط الحو اسيب لاسلكيا بأستخدام الموجات الر اديوية بو اسطة الأبر اج Towers عندها ندعى بـشبكة WWAN .

# **Internet Networking of Mobile Phones: المحمولة للزواتف األنترنت شبكات** o

إن التطور الذي حصل في الآونة الأخير ة في مجال الشبكات االلاسلكية Wireless Netwoking مكنّنا من نقل معطيات ومعلومات عن طريق هذه الشبكات بالإضافة إلى الهدف الأساسي منها ألا وهو أجراء المحادثات Chats و المكالمات Calls بين الهو اتف المحمولة :

أن النظام العالمي لأتصالات الهواتف المحمولة هو Global System for Mobile ) GSM (communications وهو معيار لأتصال الأجهزة المحمولة مع بعضها. يتألف الــ GSM من ثلاثة أنظمـة أساسـية هـى المحطـة الأساسـية (Base Station System)، نظـام العمليـات والمسـاعدة

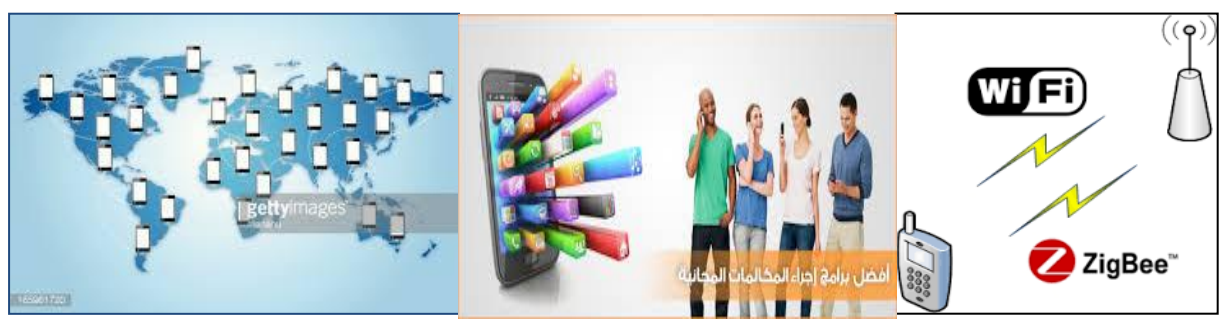

(Operation and Support System) ونظام التحويل (Switching System). عند القيام بمكالمة Call، يتم الأتصال أو لاً مع النظام BSS الذي يقوم بالأتصـال مـع نظـام العمليـات والمسـاعدة OSS لذي يقوم بدوره بالأتصـال مـع نظـام التحويلSS وأخيراً، يقوم هذا النظـام بإيصـال المكالمـة إلـي وجهتهـا (المتصل به). يعد نظـام الــ GSM أكثـر أنظمـة الأتصــالات اللاسلكية شـيو عاً حيث يُقدّر أن %80 من

الهواتف المحمولــة فـي العـالم تعمـل علـى هذا النظـام. ويوجد فـي الـهواتـف المحمولــة نظـام تحديـد موقـع (Global Position System) GPS المتصل باستخدام تقنية

- **Internet Services : األنترنت خدمات** :
	- 0) الشبكة العالمية العنكبوتية :www
		- $e$ -mail : فألكتروني  $(2$
- 3) المواقع الأخبارية والترفيهية : News and Entertainment Websites
	- Exchange of FTP Files: FTP ـذ ذف لذتعم ت( 9
		- 1) التعليم عن بعد :Remote Leaning
- Communications and Social Networking Sites:تنفصمذذ ذف ذوتنفق فألتع( 1

**واآلن سوف نتناول كل منزا بأختصار:**

**الشبكة العالمية العنكبوتية :**

هي الشبكة التي تضم مئات الملايين من المواقع بالصفحات ذات الأخراج الفني الرائع بالخط المتنوع والصور الجميلة والحركات الفنية مثل موفع الجامعة المستنصرية وموقع كلية الأداب ومواقع كثيرة لاتعد ولاتحصمي. أن زيبارة أي موقبع ويبب تبتم بواسيطة برنسامج مستعرض الأنترنيت منهبا أنترنيت أكسبلورر Internet Explorer من شركة مايكروسوفت Microsoft أو من محركات البحث المهمة:

- google كنكم
	- ي انذ yahoo
- mozilla firefoxيرفنكسذ تنزياذف
	- opera أوبرفذ
	- ه سفاري safari
		- $\bullet$

**البريد األلكتروني )األيميل( : mail-E**

هو نظـام تبـادل الرسـائل بـين مستخدمي الأنترنت أو شبكات الأتصـال الخاصــة والميزة التـي يتميز بهـا البريد الألكتروني هي وصول الرسالة الألكترونية خلال ثوان معدودة بالأضافة الى أمكانية الأرفاق Attachment أي أرفاق صور أو وثائق أو برامج صغيرة الحجم مع الرسالة.

ويمكن لأي شخص أن يؤمن لنفسه حساب (أشتراك) Account في المواقع الألكترونية وخاصة

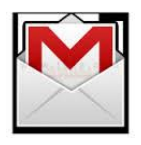

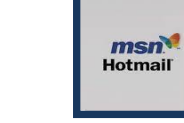

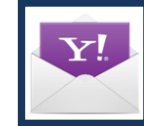

**Safari** 

- ف ـ أمذأسذأاذ:MSNذذذويم ىذ hotmailذذذتثمذف سس com.hotmail @-72ahmed
	- ف ت انذ: Yahoo ذذويم ىذذyahooذذذتثمذف سس com.yahoo @-72ahmed
		- ف كنكمذ:ذGoogleذذويم ىذذذذgmail تثمذف سس com.gmail @-72ahmed

ولو تناولنا صيغة الأشتراك ( أنشاء حساب جديد ) Create New Accont فعلى الشخص أن يخنار له بما يسمى بالو ثيقة التعر يفية ID ويختار له رقم سر ى Password لأشتر اكه .

و للدخول للبر بد الألكتر وني سواءاً من الحاسوب أو الهاتف المحمول عليه القبام بما بأتي:\

# تهذف س سن : Computer From

أختيار المستعرض ( Browser) الذي مؤمن عليه الأيميل e-mail ثم فتحـة علـي أن يكون الأنترنت متوفراً في الحاسوب . ثم أختيار أيقونة Mial بعدها تظهر نافذة الموقع وعندها يتم أدخال الأيميل بصيغة كاملة وكتابة الباسوور د ثم sign up عندئذ تنفتح الصيفحة الخاصية بالمشترك User Page التبي تمثل محتو ي البر بد الخاص بالمشتر ك حاملةً ر سالة تر حبيبة Hi user في هذه الصفحة بمكن أن بتعر ف

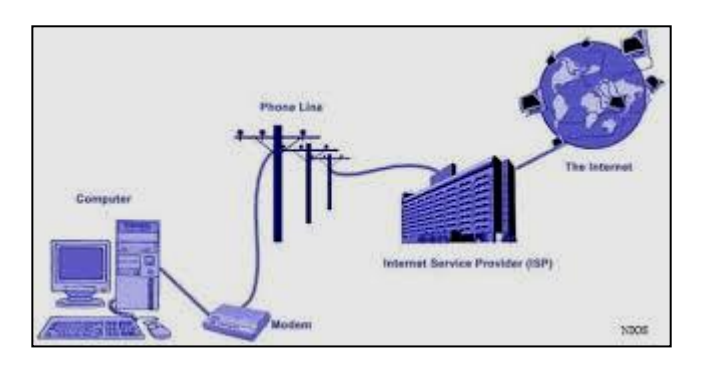

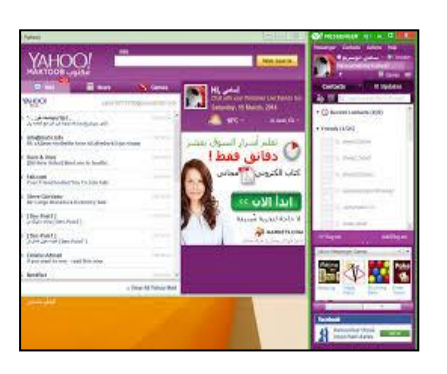

**الدخول الى Yahoomail ما الزاتف المحمول أو الحاسابوب بوجود األتصال بـInternet**

المشترك على الرسائل الموجودة inbox ويمكنـه أيضـاً أرسـال رسـالـة لأي شـخص وذلك بأختيـار أيقونـة Compass تنفتح له صفحة يكتب فيها العنو ان البريدي e-mail الذي يريد أن يرسل الرسالة مـع ذكر عنوان لرسالته .Sub ويكتب رسالته في مريـع حوار مخصـص وأذا أر اد أن يرفق بعض الصـور أو المستدات فيمكن أختيار أيقونة Attachment Files هذا بالأضـافة الـي تسـهيلات أخـري ممكـن التعرف عليها بكثر ة أستخدامه للمحتوى

تهذف ه ت ذف س نل: Phone Mobile From

أختيار أيقونة Mial بلنسبة للياهو أو أيقونة GM بالنسبة للكوكل فتنفتح الصفحة مباشر ةً ويمكن الأطلاع على كافة الرسائل الواردة والرسائل الترويجية وكذلك بمكن أرسال الرسائل بنفس الطريقة التي تستخدم بالحاسوب .

# **News and Entertainment Websites : والترفيزية األخبارية المواقع**

هي عبارة عن موافع ألكترونية يستطيع أي متصل بالأنترنت أن يطلع عليها وأن يشارك فيها. كل موقع منها يهتم بمنحي معين مثل الأمور العلمية، الأدبية، السياسية ، الرياضية و الدينية ..... الخ. أن الدخول المي هذه المواقع أما أن يكون من خلال مستعرض الأنترنت Internet Explorer وكتابـة عنوان الموقـع الألكترونـي فـي صـفحة MSN أو مـن خـلال Yahoo أو Google أو Opera وهنـاك العديـد مـن المتصفحات لايسعنا ذكر ها

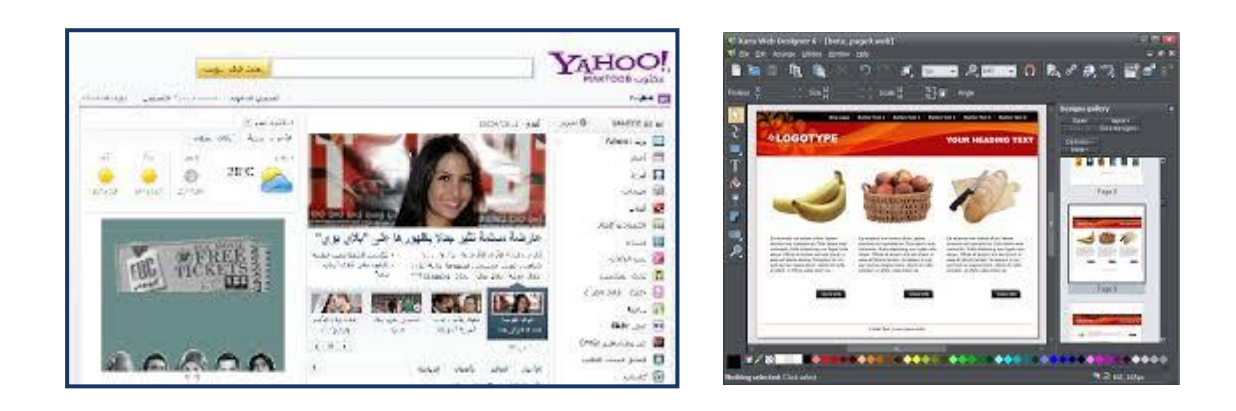

أن الصيغة العامة لعنوان الموقع الألكتروني التجاري هي :

# [www.webname.com](http://www.webname.com/)

حيث www تعني world wide web أي شبكة عنقودية عالمية ولابد من ذكر أسم الموقع الويب webname ومن ثم com تعني موقع تجاري وهي مختصر لــ Commercial ولكن هناك مختصرات أخر ي حسب تصنيف المو قع مثل :

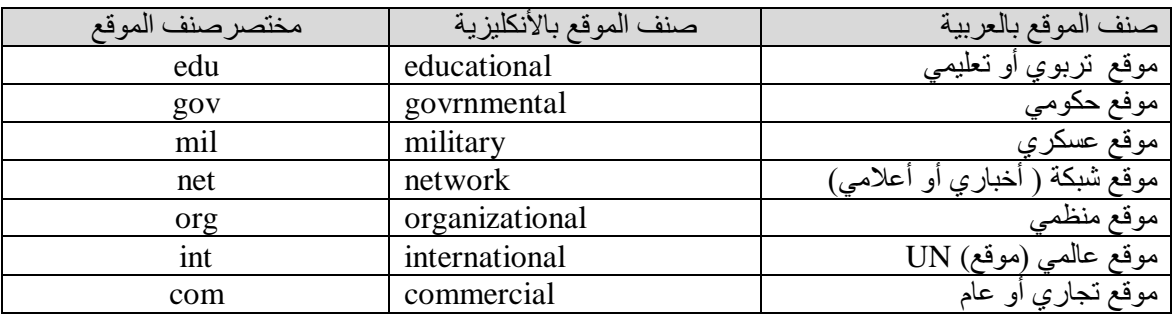

موقع تجاري أسمه ( الحافظ L.G) مختصره alhafidhlg فأن عنوانه الألكترون*ي* يكون بالصيغة الآتيـة: **www. [alhafidhlg.com](http://www.webname.com/)**

موقع عسكري أسمه (معسكر الرشيد) مختصره rasheedcamp فأن عنوانـه الألكترونـي يكون بالصيغة  **www. [rasheedcamp.mil](http://www.webname.com/) :اآلتية**

موقع أعلا*مي* أسمه ( قنـاة العراقيـة) مختصره iraqiach فـأن عنوانـه الألكترونـي يكون بالصـيغة الآتيـة: **www. [iraqiach.net](http://www.webname.com/)** موقع تعلي*مي* أسمه ( الجامعة المستنصرية) مختصره uomustansiriyah فـأن عنوانــه الألكترونـي يكون  **[www.uomustansiriyah.edu](http://www.uomustansiriyah.edu/) اآلتية بالصيغة**

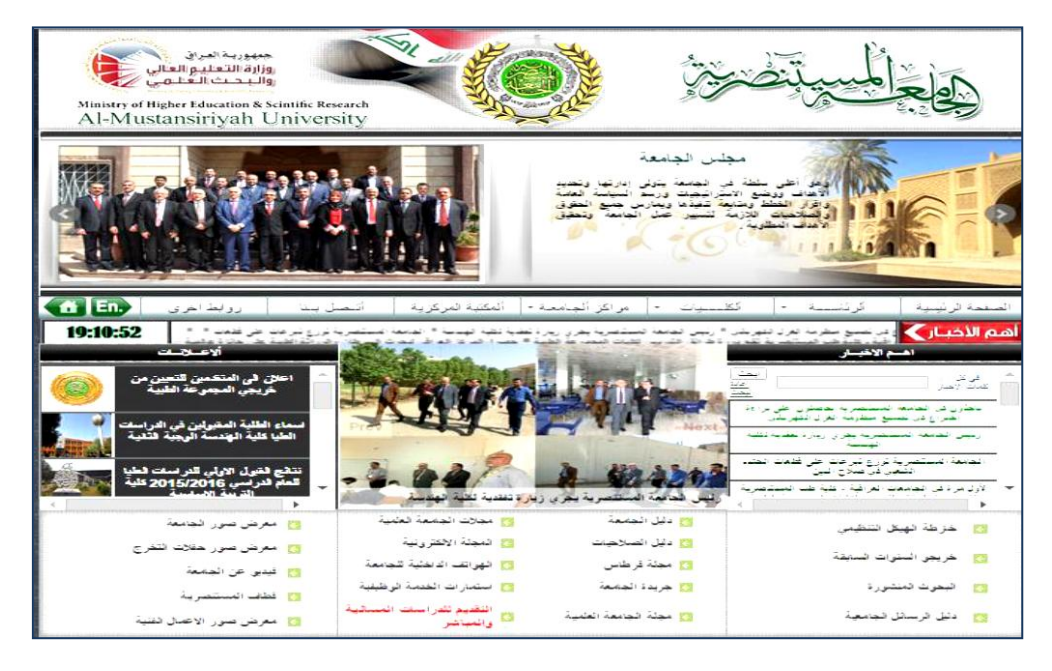

عند البحث في الويب يسبق الموقع الألكتروني بالرمز//.http ولايحتاج لكتابته لأنـه يظهـر تلقائيـاً اذا كـان البحث من ررير العنوان Bar Address بمجرد الضغر على أيقونة Go أو حقل البحث Search .

# **تبادل ملفات األف تي بي : Files FTP of Exchange**

FTPامنذأالتعم لذ مـ Protocol Transfer File وف تميذت يمي [ب ربتمة](https://ar.wikipedia.org/wiki/%D9%84%D8%BA%D8%A9_%D8%B9%D8%B1%D8%A8%D9%8A%D8%A9) **بروتوكصول نقصل الملفصات**,ذ ال[م](https://ar.wikipedia.org/wiki/%D9%85%D9%84%D9%81_%D8%AD%D8%A7%D8%B3%D9%88%D8%A8)ستخدم فـي نقل الملفـات بـين أجهـزة الحاسـوب سـواءاً مـن حاسـوب إلـى حاسـوب أو مـن حاسـوب إل[ى](https://ar.wikipedia.org/wiki/%D8%AE%D8%A7%D8%AF%D9%85_(%D9%85%D8%B9%D9%84%D9%88%D9%85%D8%A7%D8%AA%D9%8A%D8%A9)) خادم Server .

**إف تي بي** أو **بروتوكول نقل الملفات** هو نظام يستعمل عموما لتبادل الملفات على أيّ شبكة تدعم نظام السيطرة على الإرسال / نظا[م](https://ar.wikipedia.org/wiki/%D8%A5%D9%86%D8%AA%D8%B1%D9%86%D8%AA) أي بي IP (مثل الإنترنت Internet أ[و](https://ar.wikipedia.org/wiki/%D8%A5%D9%86%D8%AA%D8%B1%D8%A7%D9%86%D8%AA) الإنترانت Intranet.(هناك حاسوبان مشتركان في نقل إف تي بي ( الخادم Server والمستخدم User)

# **التعليم عا بعد : Leaning Remote**

هو أحد طرق ا[ل](https://ar.wikipedia.org/wiki/%D8%AA%D8%B9%D9%84%D9%8A%D9%85)تعليم الحديثة يعتمد مفهومـه الأساسـي علـي وجود المتعلم ( الطالب Student) فـي مكـان بعيد عن مزود المعلومات والمنهج الدراسي ويتم التواصل بينهما بواسطة الأنترنت من خلال الموقع الألكتروني website والبريد الألكتروني e-mail للمؤسسة أو الجامعة المانحة للشهادة.

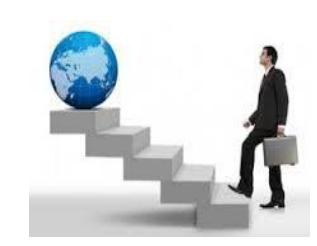

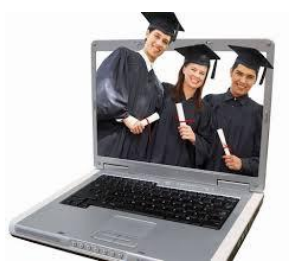

ال**تعلي**م الألكترون*ي* عن بعد من خلال مواقع الانترنت

**Communications and Social Networking Sites : األجتماعي التواصل ومواقع األتصالت**

مو افع التواصل الأجتماعي هي مو اقع الكترونية على شبكة الإنترنت، وإنها الركيزة الأساسية للإعلام الجديد New Media أو البديل ، التي تتيح للأفراد Persons أو المجموعات Groups التواصل

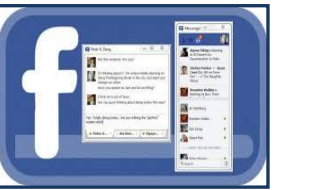

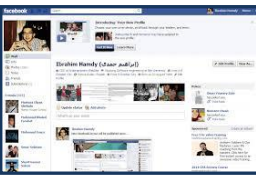

فيما بينهم عبر هذا الفضاء الأفتراضي Virtual space .

لقد أتاحت مواقع التواصل الإجتمـاعي لمتصـفحيها إمكانيـة مشـاركة الملفـات Files Sharing و الصبور Pictures وتبادل مقاطع الفيديو Videos Sharing ، وكذلك مكنت مستخدميها من كسب الأصدقاء Frindes ومن إنشاء المدونات الإلكترونية Blogs وإجراء المحادثات الفورية Chats وإرسال الرسائل Messegs والأعجاب Like بالبوستات والتعليق عليها Comment وتصدرت هذه المواقع ثلاثة مواقع هامة ورئيسية هي: الفيس بوك Facebook وتويتر Twitter وموقع مقاطع الفيديو اليونيوب Youtube. ونتيجة لتنامى وتطور هذه المواقع الإجتماعية، فقد أقبل عليها مـا يز يد عن ثلثي مستخدمي شبكة الإنتر نت ِ

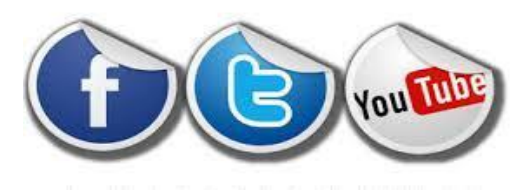

**مواقع تواصل هامة ورئيسية الفيس بوكFacebook وتويتر Twitter وموقع مقاطع الفيديو اليوتيوبYoutube**

**أجيال شبكة األتصالت للزواتف المحمولة :**

#### **Generations of Communication for Mobile Phones**

قد باتت الهو اتـف المحمو لــة و الذكبــة منهــا تحديــداً ً فــى الفتـر ة الأخبـر ة فــى تطور مسـتمر ، و لقـد مـر ت الأتصالات اللاسلكية بعدة أجيال Generations ويعطّبي رمزي G للجيل أنطلاقا من الأساس المعتمد على الجيل الأول G1 وحتى اليوم يُبشِّر بـأن الأتصـالات اللاسلكية وصـلت الـي G4 و هـي فـي مسـار واعد بأبتكار ات كبيرة فـي المستقبل ، مـع العلـم أننـا فـي العر اق نستخدم حاليـا نطـاق شـبكات الأتصــال المعروفة بـ G3 ولكن في الحقيقة من حيث السر عة والمهام هي لاز الت ضمن الجيل الثاني G2 .كما بينـا سـابقاً بـأن التكنولوجيـا المستخدمة فـي غالبيـة دول العـالم للأتصـال هـي " GSM " ، أي النظـام العـالمي لأتصـالات الهواتـف المحمولـة "Global System for Mobile communication " ، هـذه التكنولوجيا تكون عن طريق بطاقة SIM الهاتف والتي مختصر (Subscriber Identity Module) وتعني وحدة تعريف المشترك. لقد طر أت على خدمـة GSM تطور ات عديدة خـلال السنوات القليلـة الماضية ، الأمر الذي جعلنا نطلق على كل مرحلة من هذا التطور كلمة " جيل G" .

# **First Generation : G1 األول الايل**

الجيل الأول0G ظهر عام 1981 ، ، يعمل بـتقنية " TACS " اختصـاراً من" Total Access Communication System" إنها أول تكنولوجيا للاتصـال عن طريق الأجهزة المحمولـة ، دعم هذا الجيل من تكنو لو جيا إلاتصالات فقط المكالمات الصو تية اللاسلكية، و لم يدعم تبـادل الر سـائل النصـيـة و لـم يكن هناك الأنترنت على المستوى المدني .

- ي مذب نج ف رف ينية ف تي وريةذ Waves Radio Analogue
	- يدعم المكالمات الصوتية فقط ولايؤمن الأنترنت
	- سرعته لنقل المعلومات بطيئة بحدود 40Kps مع رداءة الصوت

# **Second Generation: G2 الثاني الايل**

الجيل الثاني G2 ظهر عام 1992 ، يعمل بتقنية " GPRS " اختصاراً من " General Packet Radio Service " فهي تكنولوجيا للاتصال عن طريق الأجهزة المحمولة توفر خدمة البريد الصوتي مع تـوفر الانترنـت و البريّـد الالكترونـي ، و لتصـفح المواقـع علـى الانترنـت أو تـحميل مقـاطـع الفيـديو و أضافت إمكانيـة إرسـال الرسـائل النصـيـة . أن سـر عـة الاتصـال بالانترنـت " بالـحد الأقصـي " تصـل الـي 256Kps . ثم بعدها ظهرت تكنولوجيا توفر سرعة أكبر للاتصال بالإنترنت تصل الى 400 Kps إنها تكنّولوجيا G2.75 ، أو مايسمي EDGE اختصـار لـ " Enhanced Data rates for GSM . "Evolution"

- ي مذب نج ذف رف ينيةذف رق تةذ Waves Radio Digital
- يدعم المكالمات الصوتية والفيديوية والرسائل والبريد الألكتروني بتأمين الأنترنت
	- سر عته لنقل المعلومات جيدة بحدود 400Kps مع تحسن الصوت  $\pm$

# **Third Generation: G3 الثالث الايل**

الجيل الثالث G3 ظهر عام 2003 ، يعمل بنقنية " UMTS " اختصـار اً من " Universal Mobile Telecommunications System " الذي ظهر بتطور ملفت مع سرعة تحميل للانترنت من 400Kps-2Mps ، ملائم لمشـاهدة وتحميلٌ مقـاطـع الفيديوبسـر عة فائقـّة جـداً حتـى تتـيح للمشـترك مشاهدة القنوات التلفزيونية بصورة مباشرة بدون تحميل ويمكنه مراقبة الكاميرات المنصوبة فـي البيت او الدائرة وهو يتجول ومن خلال الموبايل أو وهو فيي سيارته ومتحرك بسرعة عاليـة ثـمّ تطـورت التكنولوجيا الى أن وصلت الى تكنولوجيا G3.9 ، الجيل الثالث المطور الذي يدعى " Broadband " أي تكنولوجيا النطاق الواسع ، يتيح سرعة تحميل على الانترنت تصل إلىMps 7.2 ، والذي مـا زال في التوسع حتى هذه اللحظة أذ حاليا هناك تكنولوجيا الـ (LET) والمستخدمة أيضـا في الـجيل الرابع G4

- ي مذب نج ذف رف ينيةذف رق تةذ Waves Radio Digital
- يدعم المكالمات الصوتية والفيديوية والرسائل والبريد الألكتروني بتأمين الأنترنت
	- يؤمن مشاهدة القنو ات التلفز يو نة بالنقل المباشر (دو ن تحميل)
	- يتيح للمشترك نصب الكامير ات ومر اقبتها من هاتفه المحمول (دون عناء)
		- $-$ سر عنّه لنقل المعلومات عالية بحدود 7.2 Mps ضمن  $-$ G3.9

**عالمياا األتصالت للزواتف المحمولة وصلت الايل الرابع 4G ومقبلة على تطبيق الايل الاامس 5G .**

**أنتزى الفصل الثاني** 2015-2016